# **uniPort**

*Release 1.2.1*

**Kai Cao**

**Mar 07, 2023**

## **CONTENTS**

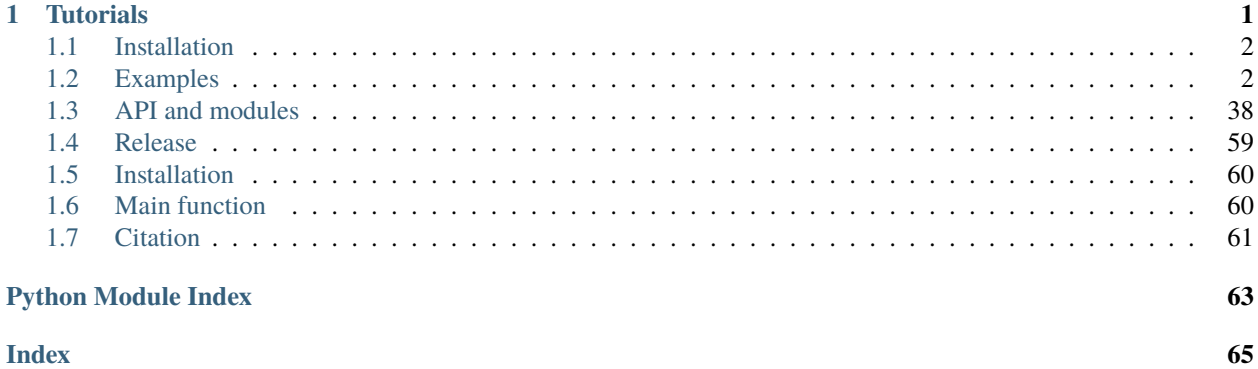

### **CHAPTER**

### **ONE**

## **TUTORIALS**

<span id="page-4-0"></span>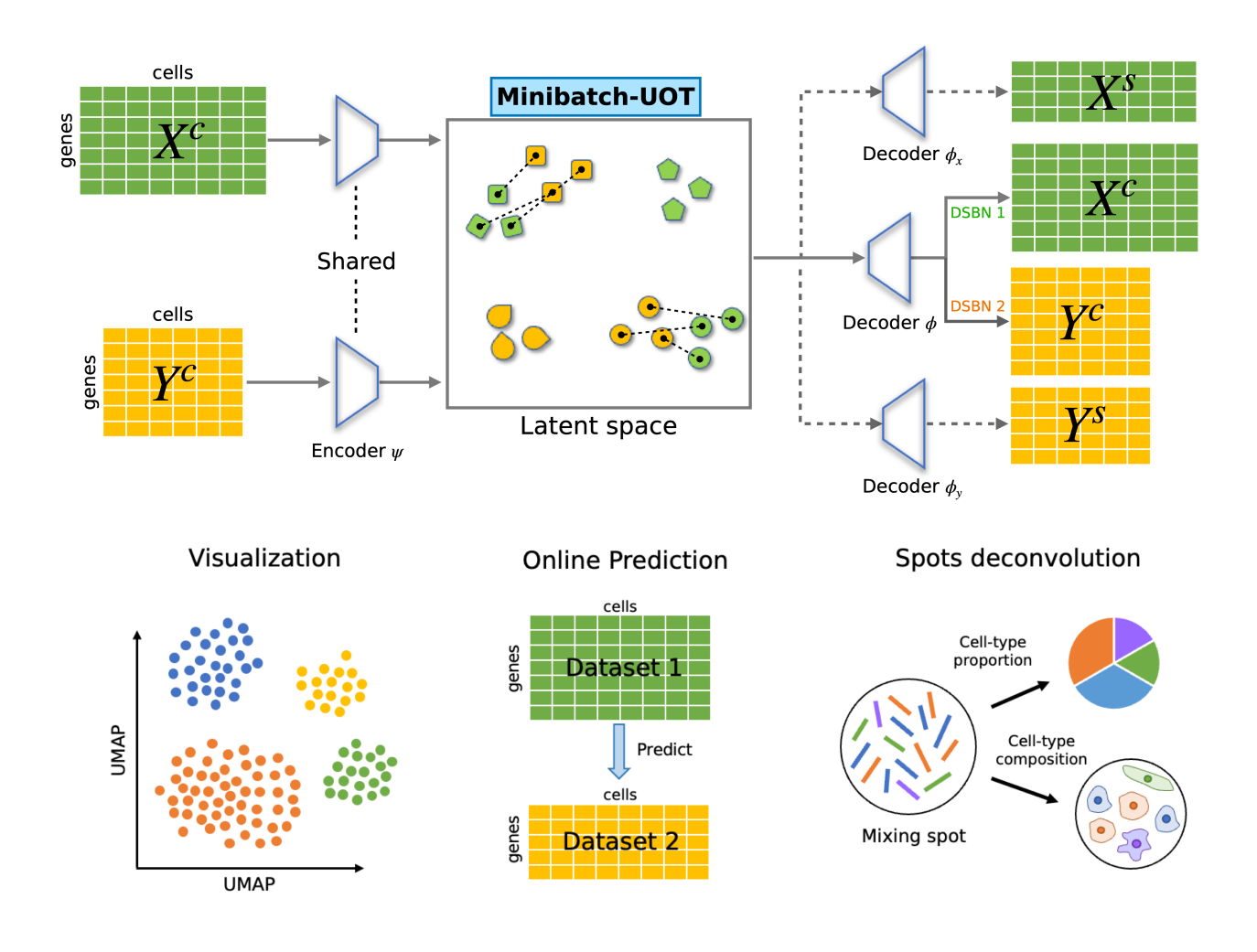

### <span id="page-5-0"></span>**1.1 Installation**

To use uniPort, first install it using pip:

pip3 install uniport

After a correct installation, you should be able to import the module without errors:

import uniport as up

We highly recommand training the model with Nvidia GPU devices, consider install Pytorch cuda version:

pip3 install torch torchvision torchaudio

### <span id="page-5-1"></span>**1.2 Examples**

#### **1.2.1 Integrate scATAC and scRNA**

#### **PBMC data integration**

We apply uniPort to integrate transcriptomic and epigenomic data using scATAC (gene activity matrix) and scRNA datasets profiled from peripheral blood mononuclear cells (PBMC), including 11259 paired cells with 19434 genes in scATAC and 26187 genes in scRNA.The PBMC data consists of paired scATAC-seq and scRNA-seq profiles, but we treat them as unpaired.

```
[12]: import uniport as up
      import numpy as np
      import pandas as pd
      import scanpy as sc
      print(up.__version__)
      1.1.1
```
#### **Data preprocessing**

Read cell types for both scATAC-seq and scRNA-seq

 $[13]$ : labels = pd.read\_csv('PBMC/meta.txt', sep='\t') celltype = labels['cluster'].values

Read gene activity matrix and RNA counts into AnnData objects using load\_file fucntion in uniport.

```
[14]: adata_rna = up.load_file('PBMC/rna.h5ad')
      adata_atac = up.load_file('PBMC/atac_meastro.h5ad')
      print(adata_rna)
      print(adata_atac)
      AnnData object with n_obs \times n_vars = 11259 \times 11942
          obs: 'cell_type', 'domain_id', 'source', 'n_genes'
          var: 'n_cells'
      AnnData object with n_obs \times n_vars = 11259 \times 28307
```
Add 'cell\_type', 'domain\_id' and 'source' to the AnnDataobjects. 'cell\_type' stores cell label annotations. 'domain\_id' identifies the modality using a number category. 'source' identifies the modality using its name.

```
[15]: adata_atac.obs['cell_type'] = celltype
     adata_atac.obs['domain_id'] = 0
     adata_atac.obs['domain_id'] = adata_atac.obs['domain_id'].astype('category')
     adata_atac.obs['source'] = 'ATAC'
     adata_rna.obs['cell_type'] = celltype
     adata_rna.obs['domain_id'] = 1
     adata_rna.obs['domain_id'] = adata_rna.obs['domain_id'].astype('category')
     adata_rna.obs['source'] = 'RNA'
```
Filter cells and features using filter\_data function in uniport.

```
[16]: # up.filter_data(adata_atac, min_features=3, min_cells=200)
     # up.filter_data(adata_rna, min_features=3, min_cells=200)
     # print(adata_atac)
     # print(adata_rna)
```
Concatenate scATAC-seq and scRNA-seq with common genes using AnnData.concatenate.

```
[17]: adata_cm = adata_atac.concatenate(adata_rna, join='inner', batch_key='domain_id')
```
Preprocess data with common genes. Select 2,000 highly variable common genes. Scale data using batch\_scale function in uniport (modified from [SCALEX\)](https://scalex.readthedocs.io/en/latest/api/index.html#preprocessing).

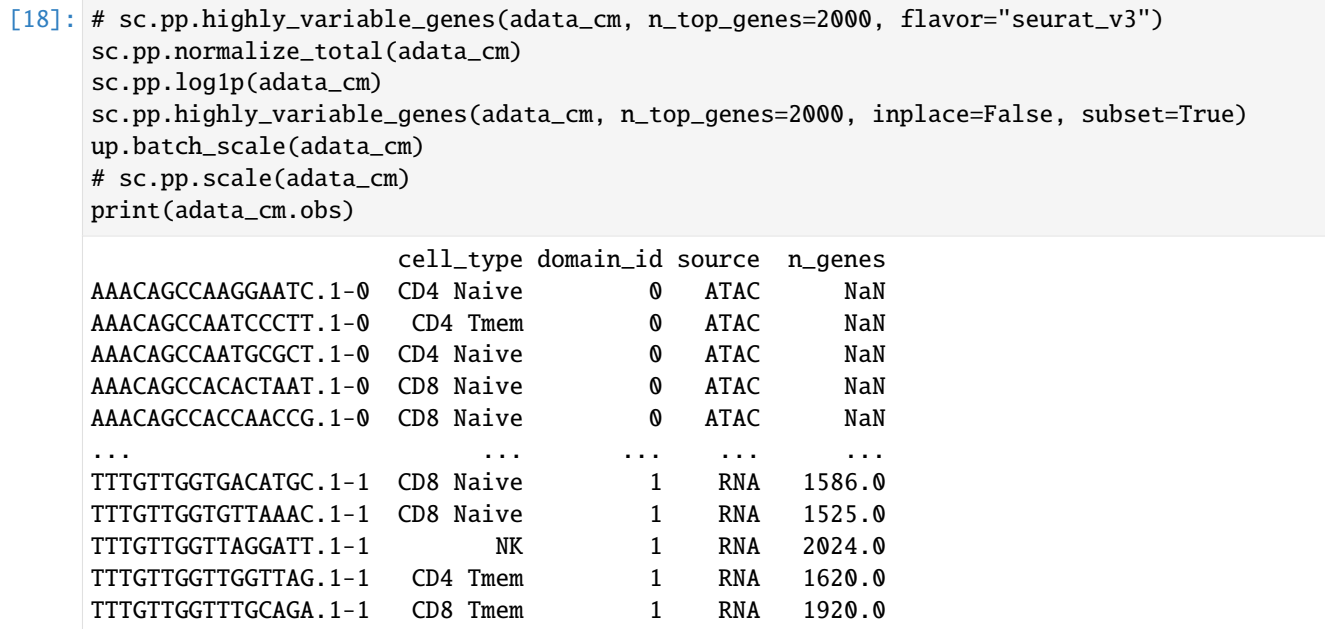

[22518 rows x 4 columns]

Preprocess scRNA-seq data. Select 2,000 highly variable genes as RNA specific.

```
[19]: # sc.pp.highly_variable_genes(adata_rna, n_top_genes=2000, flavor="seurat_v3")
     sc.pp.normalize_total(adata_rna)
     sc.pp.log1p(adata_rna)
     sc.pp.highly_variable_genes(adata_rna, n_top_genes=2000, inplace=False, subset=True)
     up.batch_scale(adata_rna)
     # sc.pp.scale(adata_rna)
```
Preprocess scATAC-seq data. Select 2,000 highly variable genes as ATAC speicifc.

```
[20]: # sc.pp.highly_variable_genes(adata_atac, n_top_genes=2000, flavor="seurat_v3")
     sc.pp.normalize_total(adata_atac)
     sc.pp.log1p(adata_atac)
     sc.pp.highly_variable_genes(adata_atac, n_top_genes=2000, inplace=False, subset=True)
     up.batch_scale(adata_atac)
     # sc.pp.scale(adata_atac)
```
Save the preprocessed data for integration.

#### **Integration with specific genes and optimal transport loss**

Integrate the scATAC-seq and scRNA-seq data using both common and dataset-specific genes by Run function in uniport. The latent representations of data are stored in adata.obs['latent'].

```
[21]: adata = up.Run(adatas=[adata_atac, adata_rrna], adata_cm=adata_cm, lambdac=s=1.0)
```

```
Device: cuda
Dataset 0: ATAC
AnnData object with n_obs \times n_vars = 11259 \times 2000
    obs: 'cell_type', 'domain_id', 'source'
    var: 'highly_variable', 'means', 'dispersions', 'dispersions_norm'
    uns: 'log1p', 'hvg'
Dataset 1: RNA
AnnData object with n_obs \times n_vars = 11259 \times 2000
    obs: 'cell_type', 'domain_id', 'source', 'n_genes'
    var: 'n_cells', 'highly_variable', 'means', 'dispersions', 'dispersions_norm'
    uns: 'log1p', 'hvg'
Reference dataset is dataset 1
Data with common HVG
AnnData object with n_obs \times n_vars = 22518 \times 2000
    obs: 'cell_type', 'domain_id', 'source', 'n_genes'
    var: 'n_cells-1', 'highly_variable', 'means', 'dispersions', 'dispersions_norm'
    uns: 'log1p', 'hvg'
```

```
Epochs: 100%|| 345/345 [10:09<00:00, 1.77s/it, recloss=1148.08,klloss=9.01,otloss=6.87]
```
Before integration. Visualize the data using UMAP according to their cell types and sources.

After integration

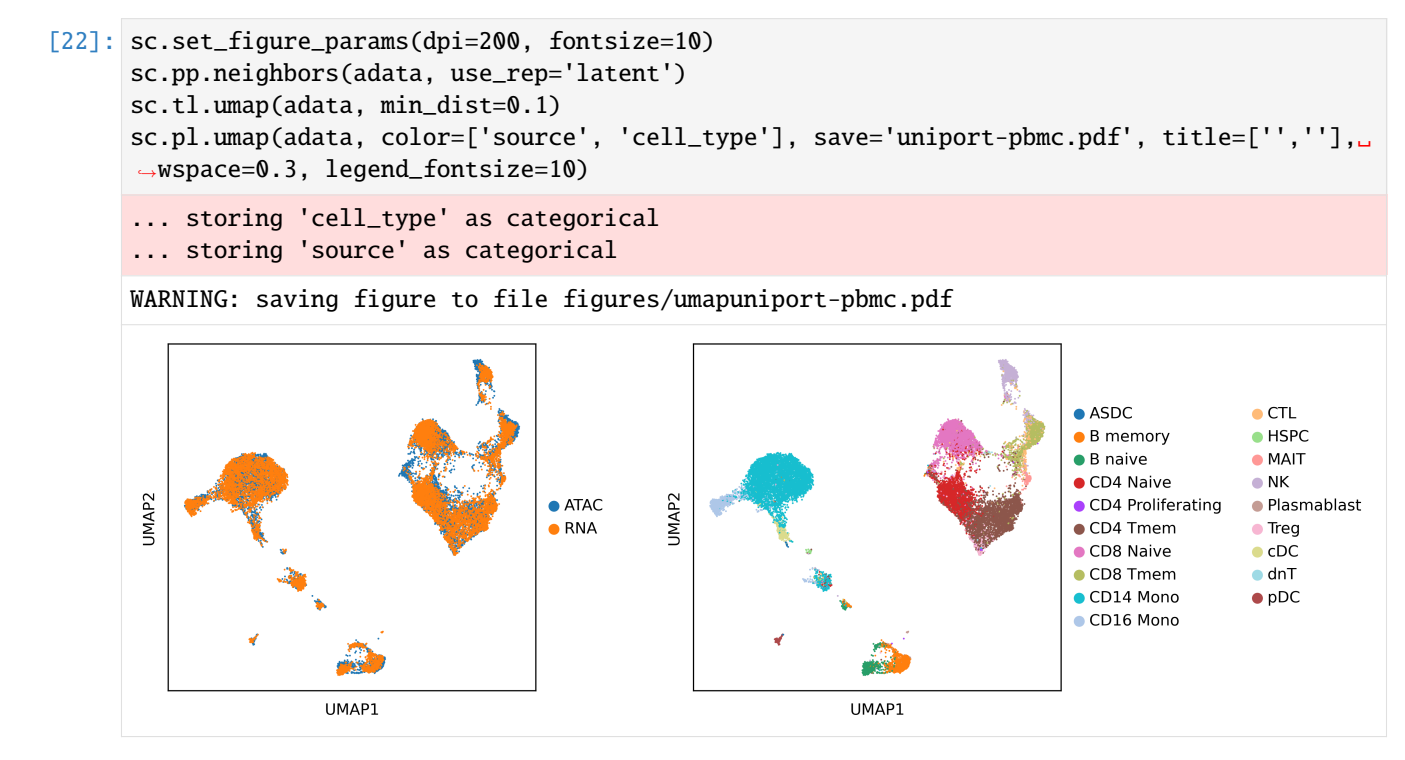

#### **Evaluate the results with various scores**

We evaluated the results by F1, ARI, NMI, Batch Entropy and Silhouette scores.

```
[23]: adata1 = adata[adata.obs['domain_id']=='0']
     adata2 = adata[adata.obs['domain_id'] == '1']y_test = up.metrics.label_transfer(adata2, adata1, label='cell_type', rep='X_umap')
     from sklearn.metrics import adjusted_rand_score, normalized_mutual_info_score, f1_score
     print('F1:', f1_score(adata1.obs['cell_type'], y_test, average='micro'))
     print('ARI:', adjusted_rand_score(adata1.obs['cell_type'], y_test))
     print('NMI:', normalized_mutual_info_score(adata1.obs['cell_type'], y_test))
     print('Batch Entropy:', up.metrics.batch_entropy_mixing_score(adata.obsm['X_umap'],.
      ˓→adata.obs['domain_id']))
     print('Silhouette:', up.metrics.silhouette(adata.obsm['X_umap'], adata.obs['cell_type']))
     F1: 0.8490984989785949
     ARI: 0.7657955254910905
     NMI: 0.7411449325196692
     Batch Entropy: 0.6158191095057443
     Silhouette: 0.6382090449333191
```
#### **Project data after training**

To project data into the latent space without training, we can set out='project'.

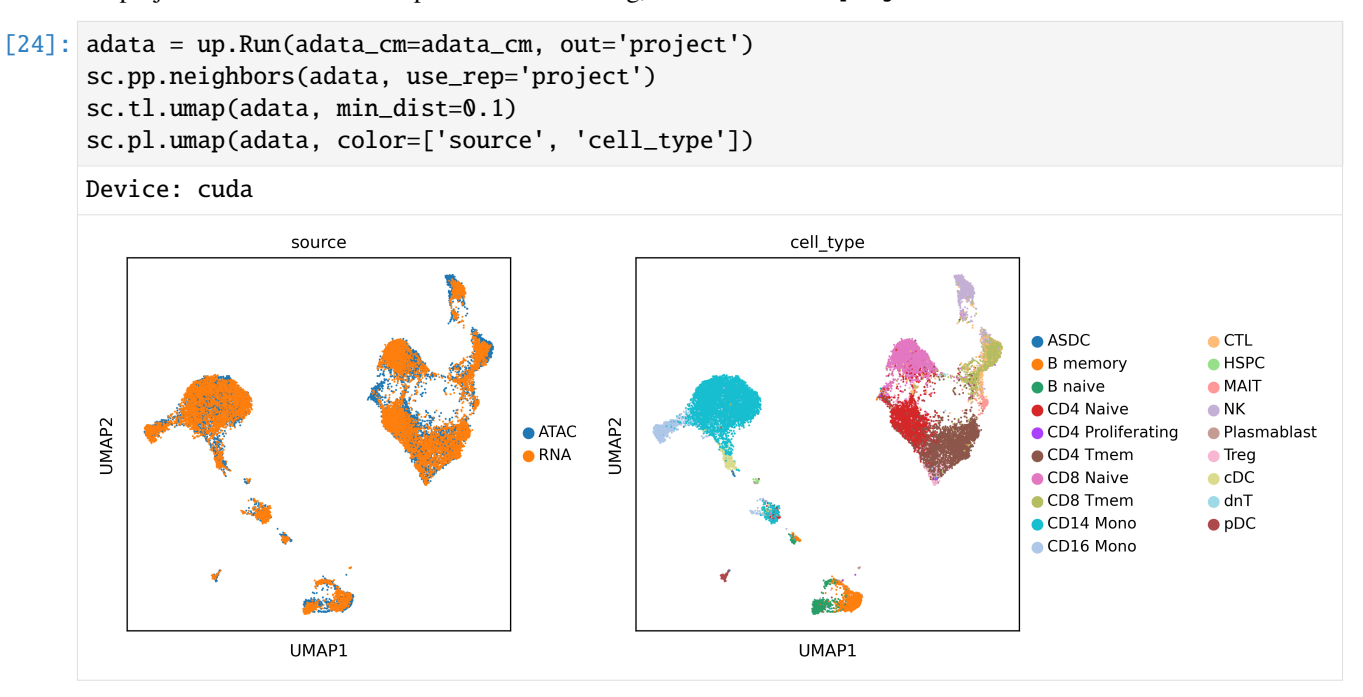

#### **Mouse spleen integration**

We'll apply uniPort to integrate transcriptomic and epigenomic data using scATAC (gene activity matrix) and scRNA datasets profiled from mouse spleen, including 3166 cells with 19410 genes in scATAC and 4382 genes with 13575 genes in scRNA.

```
[1]: import uniport as up
    import scanpy as sc
    up.__version__
```

```
[1]: [1.1.1]'
```
The ATAC data was generated and annotated in [Chen et al., 2018,](https://www.nature.com/articles/s41467-018-07771-0) while the RNA data was generated as part of the [MultiMAP](https://genomebiology.biomedcentral.com/articles/10.1186/s13059-021-02565-y) and annotated to match.

We downloaded the Anndata from [ftp://ngs.sanger.ac.uk/production/teichmann/MultiMAP.](ftp://ngs.sanger.ac.uk/production/teichmann/MultiMAP)

```
[2]: rna = sc.read('mouse_spleen/rna.h5ad', backup_url='ftp://ngs.sanger.ac.uk/production/
     ˓→teichmann/MultiMAP/rna.h5ad')
    atac_genes = sc.read('mouse_spleen/atac-genes.h5ad', backup_url='ftp://ngs.sanger.ac.uk/
     ˓→production/teichmann/MultiMAP/atac-genes.h5ad')
```

```
[3]: print(atac_genes)
    print(rna)
    rna\_process = rna.copy()atac\_process = atac\_genes.copy()
```

```
AnnData object with n_obs \times n_vars = 3166 \times 19410
    obs: 'cell_type', 'source'
AnnData object with n_obs \times n_vars = 4382 \times 13575
    obs: 'cell_type', 'source'
```
Add 'domain id' to the AnnData objects. 'domain id' identifies the modality using a number category.

```
[4]: atac_process.obs['domain_id'] = 0
    atac_process.obs['domain_id'] = atac_process.obs['domain_id'].astype('category')
    rna\_process.obs['domain_id'] = 1rna_process.obs['domain_id'] = rna_process.obs['domain_id'].astype('category')
```
Filter cells and features using filter\_data function in uniport.

```
[5]: up.filter_data(atac_process, min_features=3, min_cells=200)
     up.filter_data(rna_process, min_features=3, min_cells=200)
     print(atac_process)
     print(rna_process)
     AnnData object with n_obs \times n_vars = 3166 \times 14331
```

```
obs: 'cell_type', 'source', 'domain_id', 'n_genes'
    var: 'n_cells'
AnnData object with n_obs \times n_vars = 4382 \times 5931
    obs: 'cell_type', 'source', 'domain_id', 'n_genes'
    var: 'n_cells'
```
Concatenate scATAC-seq and scRNA-seq with common genes using AnnData.concatenate.

```
[6]: adata_cm = atac_process.concatenate(rna_process, join='inner', batch_key='domain_id')
    print(adata_cm)
```

```
AnnData object with n_obs \times n_vars = 7548 \times 4877
    obs: 'cell_type', 'source', 'domain_id', 'n_genes'
    var: 'n_cells-0', 'n_cells-1'
```
Preprocess data with common genes. Select 2,000 highly variable common genes. Scale data using batch\_scale function in uniport (modified from [SCALEX\)](https://scalex.readthedocs.io/en/latest/api/index.html#preprocessing).

```
[7]: sc.pp.normalize_total(adata_cm)
    sc.pp.log1p(adata_cm)
    sc.pp.highly_variable_genes(adata_cm, n_top_genes=2000, batch_key='domain_id', o
     ˓→inplace=False, subset=True)
    up.batch_scale(adata_cm)
    print(adata_cm)
     ... storing 'cell_type' as categorical
     ... storing 'source' as categorical
    AnnData object with n_obs \times n_vars = 7548 \times 2000
        obs: 'cell_type', 'source', 'domain_id', 'n_genes'
        var: 'n_cells-0', 'n_cells-1', 'highly_variable', 'means', 'dispersions',
     ˓→'dispersions_norm', 'highly_variable_nbatches', 'highly_variable_intersection'
        uns: 'log1p', 'hvg'
```
Preprocess scATAC-seq data. Select 2,000 highly variable genes as ATAC speicifc.

```
[8]: sc.pp.normalize_total(atac_process)
    sc.pp.log1p(atac_process)
    sc.pp.highly_variable_genes(atac_process, n_top_genes=2000, inplace=False, subset=True)
    up.batch_scale(atac_process)
    print(atac_process)
    AnnData object with n_obs \times n_vars = 3166 \times 2000
        obs: 'cell_type', 'source', 'domain_id', 'n_genes'
        var: 'n_cells', 'highly_variable', 'means', 'dispersions', 'dispersions_norm'
        uns: 'log1p', 'hvg'
```
Preprocess scRNA-seq data. Select 2,000 highly variable genes as ATAC speicifc.

```
[9]: sc.pp.normalize_total(rna_process)
    sc.pp.log1p(rna_process)
    sc.pp.highly_variable_genes(rna_process, n_top_genes=2000, inplace=False, subset=True)
    up.batch_scale(rna_process)
    print(rna_process)
    AnnData object with n_obs \times n_vars = 4382 \times 2000
        obs: 'cell_type', 'source', 'domain_id', 'n_genes'
        var: 'n_cells', 'highly_variable', 'means', 'dispersions', 'dispersions_norm'
        uns: 'log1p', 'hvg'
```
Save the preprocessed data for integration.

Visualize the data using UMAP according to their cell types and sources.

Read the preprocessed data. Integrate the scATAC-seq and scRNA-seq data using both common and dataset-specific genes by Run function in uniport. The latent representations of data are stored in adata.obs['latent'].

```
[10]: adatas = [atac_process, rna_process]
      adata = up.Run(adatas=adatas, adata_cm=adata_cm, lr=0.001, iteration=10000)
      Dataset 0: ATAC
      AnnData object with n_{obs} \times n_{vars} = 3166 \times 2000obs: 'cell_type', 'source', 'domain_id', 'n_genes'
          var: 'n_cells', 'highly_variable', 'means', 'dispersions', 'dispersions_norm'
          uns: 'log1p', 'hvg'
      Dataset 1: RNA
      AnnData object with n_obs \times n_vars = 4382 \times 2000
          obs: 'cell_type', 'source', 'domain_id', 'n_genes'
          var: 'n_cells', 'highly_variable', 'means', 'dispersions', 'dispersions_norm'
          uns: 'log1p', 'hvg'
      Reference dataset is dataset 1
      Data with common HVG
      AnnData object with n_obs \times n_vars = 7548 \times 2000
          obs: 'cell_type', 'source', 'domain_id', 'n_genes'
          var: 'n_cells-0', 'n_cells-1', 'highly_variable', 'means', 'dispersions',
      ˓→'dispersions_norm', 'highly_variable_nbatches', 'highly_variable_intersection'
          uns: 'log1p', 'hvg'
```

```
Epochs: 81%| | 278/345 [04:07<00:59, 1.12it/s, recloss=1374.99,klloss=8.79,
˓→otloss=7.70]
EarlyStopping: run 279 epoch
```
**Before integration.** Visualize the data using UMAP according to their cell types and sources.

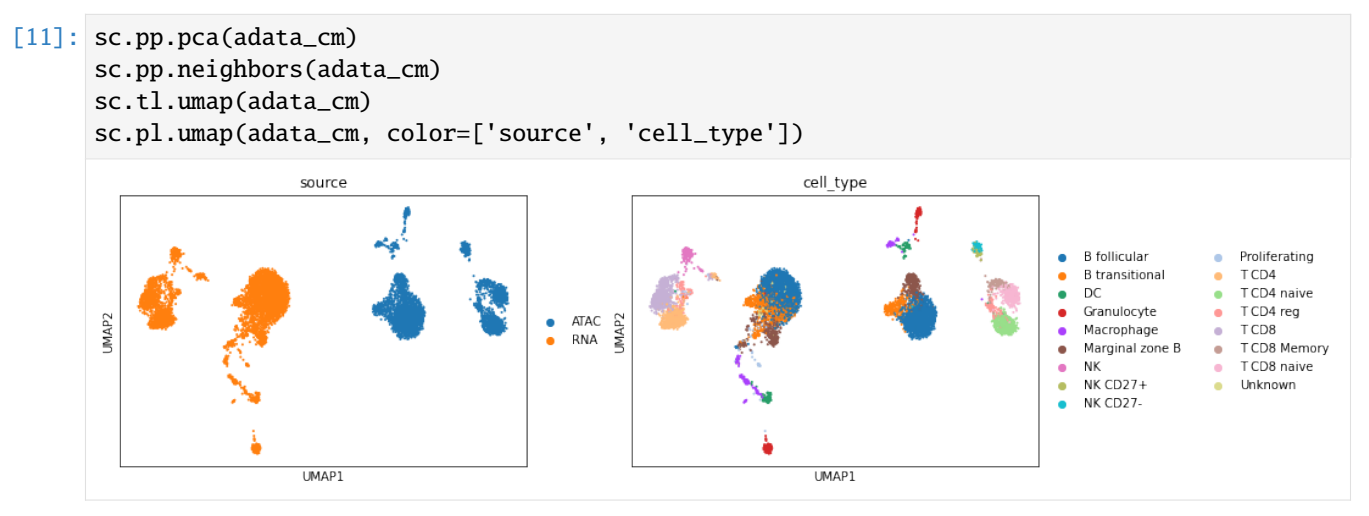

After integration. The output is an AnnData object with the uniport embedding stored in . obsm['latent']. Visualize the latent data using UMAP according to their cell types and sources.

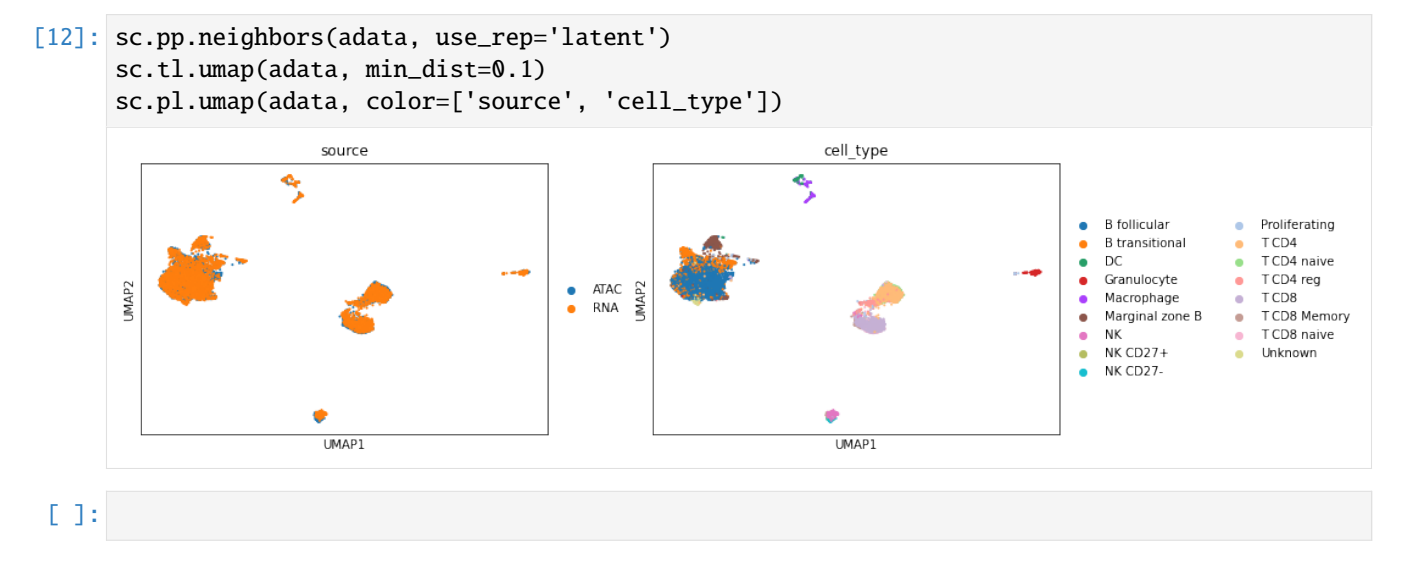

### **1.2.2 Integrate MERFISH and scRNA**

#### **MERFISH and scRNA data preprocess**

We apply uniPort to integrate high-plex RNA imaging-based spatially resolved MERFISH data with scRNA-seq data. The MERFISH data includes 64,373 cells with 155 genes, and the scRNA-seq data includes 30,370 cells with 21,030 genes from six mice measured with dissociated scRNA-seq (10X).

```
[1]: import uniport as up
    import scanpy as sc
```

```
import pandas as pd
import numpy as np
up.__version__
```
[1]: '1.1.1'

Read the cell type annotations of MERFISH and scRNA-seq data seperately.

```
[2]: labels_merfish = pd.read_csv('MERFISH/MERFISH_st_filter_cluster.txt', sep='\t')
    celltype_merfish = labels_merfish['cluster_main'].values
    labels_rna = pd.read_csv('MERFISH/MERFISH_scRNA_filter_cluster.txt', sep='\t')
    celltype_rna = labels_rna['cluster_main'].values
```
Read MERFISH and scRNA-seq into AnnData objects using load\_file fucntion in uniport.

```
[3]: # adata_merfish = sc.read_h5ad('MERFISH/merfish0.h5ad')
    # adata_rna = sc.read_h5ad('MERFISH/rna0.h5ad')
    adata_merfish = up.load_file('MERFISH/MERFISH_mouse1.txt')
    adata_rna = up.load_file('MERFISH/RNA_count.txt')
```
Add 'cell\_type', 'domain\_id' and 'source' to the AnnDataobjects. 'cell\_type' stores cell label annotations. 'domain\_id' identifies the modality using a number category. 'source' identifies the modality using its name.

```
[4]: adata_merfish.obs['cell_type'] = celltype_merfish
    adata_merfish.obs['domain_id'] = 0adata_merfish.obs['domain_id'] = adata_merfish.obs['domain_id'].astype('category')
    adata_merfish.obs['source'] = 'MERFISH'
    adata_rna.obs['cell_type'] = celltype_rna
    adata\_rna.obs['domain_id'] = 1adata_rna.obs['domain_id'] = adata_rna.obs['domain_id'].astype('category')
    adata_rna.obs['source'] = 'RNA'
    print(adata_rna.obs)
    print(adata_merfish.obs)
                     cell_type domain_id source
    AAACCTGAGATGTGGC-1 Fibroblast 1 RNA
    AAACCTGCACACAGAG-1 Excitatory 1 RNA
    AAACCTGCACTACAGT-1 Inhibitory 1 RNA
    AAACCTGTCAGGATCT-1 Excitatory 1 RNA
    AAACCTGTCGCACTCT-1 OD Mature 1 RNA
    ... ... ... ...
    TTTGGTTGTTATCACG-6 Inhibitory 1 RNA
    TTTGGTTGTTATTCTC-6 Inhibitory 1 RNA
    TTTGTCAGTTCCGTCT-6 Inhibitory 1 RNA
    TTTGTCATCGTGGGAA-6 Inhibitory 1 RNA
    TTTGTCATCTTTACAC-6 Excitatory 1 RNA
```
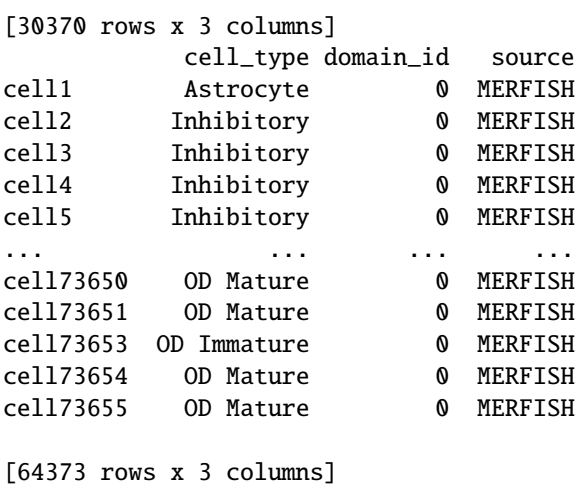

Concatenate scATAC-seq and scRNA-seq with common genes using AnnData.concatenate.

```
[5]: adata_cm = adata_merfish.concatenate(adata_rna, join='inner', batch_key='domain_id')
    print(adata_cm.obs)
```
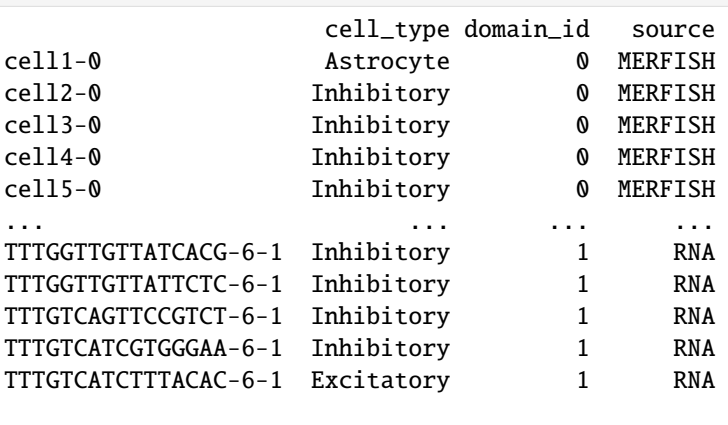

[94743 rows x 3 columns]

Preprocess data using functions normalize\_total, log1p and highly\_variable\_genes in scanpy and batch\_scale in uniport (modified from [SCALEX\)](https://scalex.readthedocs.io/en/latest/api/index.html#preprocessing)

```
[6]: sc.pp.normalize_total(adata_cm)
    sc.pp.log1p(adata_cm)
    sc.pp.highly_variable_genes(adata_cm, n_top_genes=2000, batch_key='domain_id',.
     ˓→inplace=False, subset=True)
    up.batch_scale(adata_cm)
     ... storing 'cell_type' as categorical
    ... storing 'source' as categorical
```

```
[7]: sc.pp.normalize_total(adata_merfish)
    sc.pp.log1p(adata_merfish)
    sc.pp.highly_variable_genes(adata_merfish, n_top_genes=2000, inplace=False, subset=True)
    up.batch_scale(adata_merfish)
```

```
[8]: sc.pp.normalize_total(adata_rna)
    sc.pp.log1p(adata_rna)
    sc.pp.highly_variable_genes(adata_rna, n_top_genes=2000, inplace=False, subset=True)
    up.batch_scale(adata_rna)
```
Save the preprocessed data for integration and online prediction.

```
[9]: adata_merfish.write('MERFISH/MERFISH_processed.h5ad', compression='gzip')
    adata_rna.write('MERFISH/RNA_processed.h5ad', compression='gzip')
    adata_cm.write('MERFISH/MERFISH_and_RNA.h5ad', compression='gzip')
     ... storing 'cell_type' as categorical
```
... storing 'source' as categorical ... storing 'cell\_type' as categorical ... storing 'source' as categorical

Visualize the data using UMAP according to their cell types and sources.

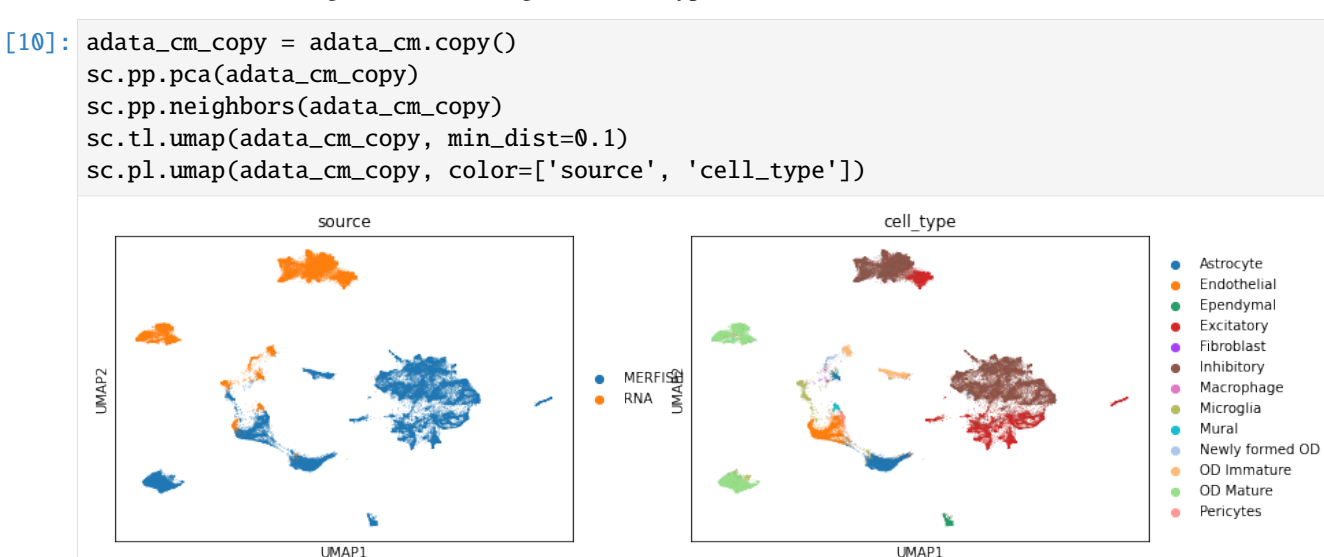

Integrate the MERFISH and scRNA-seq data using both common and dataset-specific genes by *Run()* function in uniport. The latent representations of data are stored in adata.obs['latent'].

#### **MERFISH and scRNA data integration**

```
[11]: adata = up.Run(adatas=[adata_merfish, adata_rna], adata_cm=adata_cm, lambda_kl=5.0)
      Dataset 0: MERFISH
      AnnData object with n_obs \times n_vars = 64373 \times 155
          obs: 'cell_type', 'domain_id', 'source'
          var: 'highly_variable', 'means', 'dispersions', 'dispersions_norm'
          uns: 'log1p', 'hvg'
      Dataset 1: RNA
      AnnData object with n_obs \times n_vars = 30370 \times 2000
          obs: 'cell_type', 'domain_id', 'source'
          var: 'highly_variable', 'means', 'dispersions', 'dispersions_norm'
          uns: 'log1p', 'hvg'
```

```
Reference dataset is dataset 1
Data with common HVG
AnnData object with n_obs \times n_vars = 94743 \times 153
    obs: 'cell_type', 'domain_id', 'source'
    var: 'highly_variable', 'means', 'dispersions', 'dispersions_norm', 'highly_variable_
˓→nbatches', 'highly_variable_intersection'
    uns: 'log1p', 'hvg'
```
Epochs: 100%|| 82/82 [19:21<00:00, 14.16s/it, recloss=795.64,klloss=29.19,otloss=4.08]

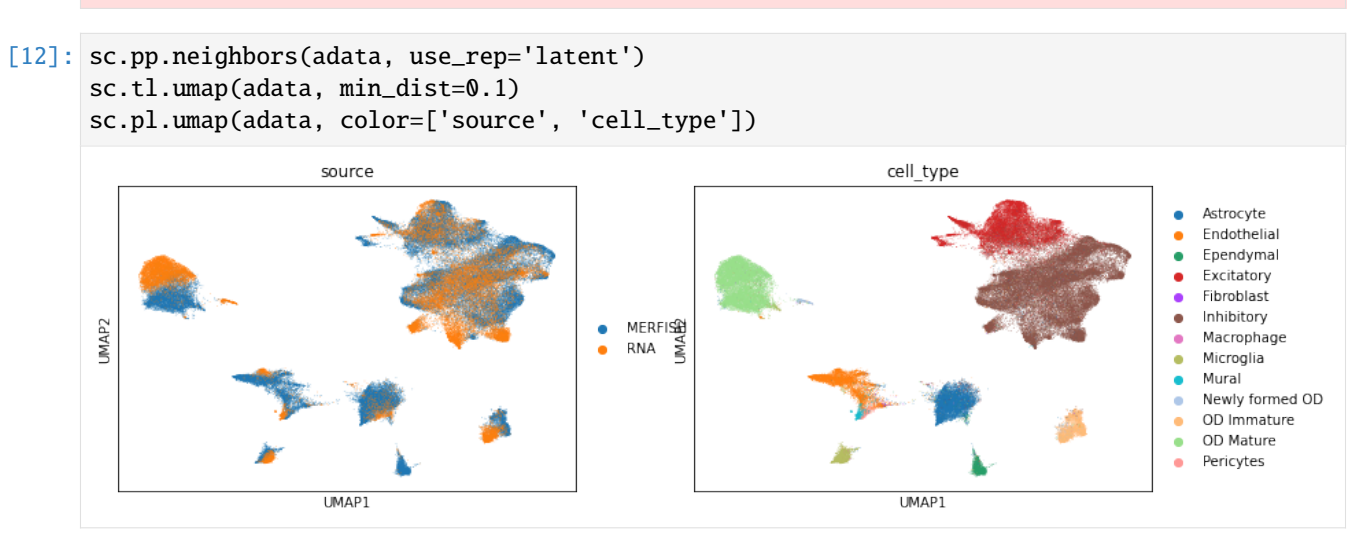

#### **Predict scRNA-seq through MERFISH**

uniPort trained an encoder network to project cells with common genes across datasets into a common cell-embedding latent space and a decoder network to reconstruct cells with common and specific genes. Therefore, once the coupled-VAE is trained well, it can be regarded as a reference atlas, in turn allowing uniPort to integrate new single-cell data in an online manner without modal retraining. Most importantly, uniPort can generate both common and specific genes in one dataset through common genes in another dataset by the atlas.

```
[1]: import uniport as up
    import scanpy as sc
    import pandas as pd
```
Read MERFISH and scRNA-seq with common genes.

```
[2]: adata_cm = sc.read_h5ad('MERFISH/MERFISH_and_RNA.h5ad')
    adata_merfish1 = adata_cm[adata_cm.obs['source']=='MERFISH'].copy()
```
Read cell type annotations of MERFISH profiled from a new mouse.

```
[3]: labels_mouse2 = pd.read_csv('MERFISH/MERFISH_mouse2_cluster.txt', sep='\t')
    celltype_mouse2 = labels_mouse2['cluster_main'].values
```
[4]: adata\_merfish2 = up.load\_file('MERFISH/MERFISH\_mouse2.txt')

Add information to AnnData. Identify the new MERFISH as domain '-1'.

```
[5]: adata_merfish2.obs['cell_type'] = celltype_mouse2
    adata_merfish2.obs['domain_id'] = -1
    adata_merfish2.obs['domain_id'].astype('category')
    adata_merfish2.obs['domain_id'] = adata_merfish2.obs['domain_id'].astype('category')
    adata_merfish2.obs['source'] = 'MERFISH2'
```
Select common genes in new MERFISH data to make it consistent with training data.

```
[6]: adata_cm = adata_merfish2.concatenate(adata_merfish1, join='inner', batch_key='domain_id
     \leftrightarrow')
     adata_merfish2 = adata_cm[adata_cm.obs['source']=='MERFISH2'].copy()
```
Data normalization.

```
[7]: sc.pp.normalize_total(adata_merfish2)
    sc.pp.log1p(adata_merfish2)
    up.batch_scale(adata_merfish2)
```
Predict corresponding RNA gene expression through the new MERFISH data. Here pred\_id is the doamin\_id of the modality we want to predict.

[8]: adata = up.Run(adata\_cm=adata\_merfish2, out='predict', pred\_id=1)

Perform UMAP visualization of predict scRNA-seq data.

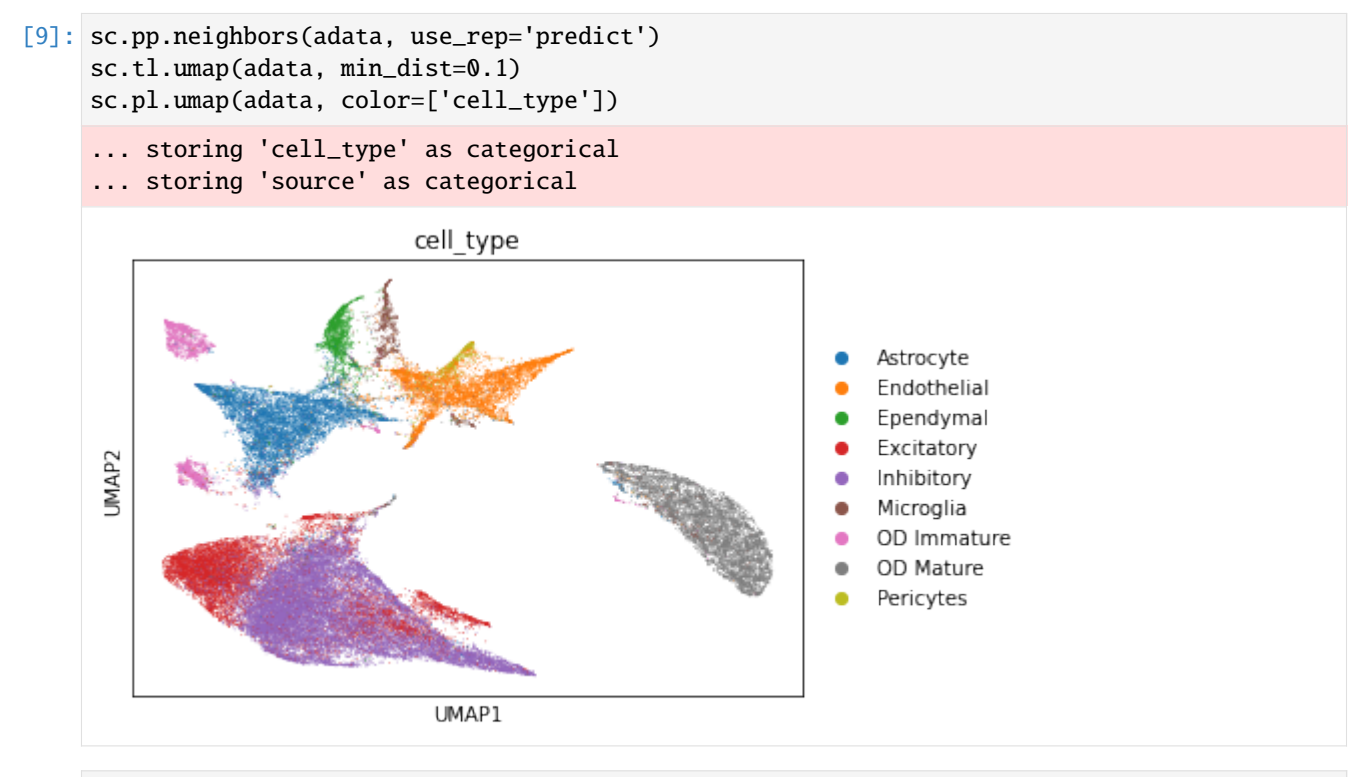

[10]: print(adata.obsm['predict'].shape)

(59651, 2000)

Save the predicted data.

```
[11]: latent = adata.obsm['predict']
      adata_rna = sc.read_h5ad('MERFISH/RNA.h5ad')
      predict = pd.DataFrame(latent.T, index=adata_rna.var_names, columns=adata.obs_names)
     predict.to_csv('MERFISH/Predict_mouse2_RNA.txt', sep='\t')
```
#### **Impute genes for MERFISH**

```
[1]: import uniport as up
    import scanpy as sc
    import numpy as np
    from scipy.stats import spearmanr, pearsonr
    import pandas as pd
    from scvi.external import GIMVI
    print(up.__version__)
    seed = 1train_size = 0.8np.random.seed(seed)
    Global seed set to 0
    1.1.2
    /home/kcao/miniconda3/envs/py39/lib/python3.9/site-packages/pytorch_lightning/utilities/
     ˓→warnings.py:53: LightningDeprecationWarning: pytorch_lightning.utilities.warnings.rank_
     →zero_deprecation has been deprecated in v1.6 and will be removed in v1.8. Use the
     ˓→equivalent function from the pytorch_lightning.utilities.rank_zero module instead.
      new_rank_zero_deprecation(
    /home/kcao/miniconda3/envs/py39/lib/python3.9/site-packages/pytorch_lightning/utilities/
     ˓→warnings.py:58: LightningDeprecationWarning: The `pytorch_lightning.loggers.base.rank_
     ˓→zero_experiment` is deprecated in v1.7 and will be removed in v1.9. Please use␣
     ˓→`pytorch_lightning.loggers.logger.rank_zero_experiment` instead.
      return new_rank_zero_deprecation(*args, **kwargs)
```
Read and process data.

```
[2]: labels_merfish = pd.read_csv('/home/kcao/uniPort/MERFISH/MERFISH_mouse1_cluster.txt',␣
     \rightarrowsep='\t')
    celltype_merfish = labels_merfish['cluster_main'].values
    labels_rna = pd.read_csv('/home/kcao/uniPort/MERFISH/scRNA_cluster.txt', sep='\t')
    celltype_rna = labels_rna['cluster_main'].values
    spatial_data = sc.read_h5ad('/home/kcao/uniPort/MERFISH/merfish0.h5ad')
     seq_data = sc.read_h5ad('/home/kcao/uniPort/MERFISH/rna0.h5ad')
    spatial_data.obs['cell_type'] = celltype_merfish
    spatial_data.obs['domain_id'] = 0spatial_data.obs['domain_id'] = spatial_data.obs['domain_id'].astype('category')
     spatial_data.obs['source'] = 'MERFISH'
                                                                                  (continues on next page)
```

```
seq_data.obs['cell_type'] = celltype_rna
seq_data.obs['domain_id'] = 1
seq_data.obs['domain_id'] = seq_data.obs['domain_id'].astype('category')
seq_data.obs['source'] = 'RNA'
adata_cm = spatial_data.concatenate(seq_data, join='inner', batch_key='domain_id')
spatial_data = adata_cm[adata_cm.obs['source']=='MERFISH'].copy()
seq_data = adata_cm[adata_cm.obs['source']=='RNA'].copy()
```
Randomly select training and testing genes.

```
[3]: #only use genes in both datasets
    seq_data = seq_data[:, spatial_data.var_names].copy()
    seq_gene_names = seq_data.var_names
    n_genes = seq_data.n_vars
    n_train_genes = int(n_genes*train_size)
    #randomly select training_genes
    rand_train_gene_idx = np.random.choice(range(n_genes), n_train_genes, replace = False)
    rand_test_gene_idx = sorted(set(range(n_genes)) - set(rand_train_gene_idx))
    rand_train_genes = seq_gene_names[rand_train_gene_idx]
    rand_test_genes = seq_gene_names[rand_test_gene_idx]
    #spatial_data_partial has a subset of the genes to train on
    spatial_data_partial = spatial_data[:,rand_train_genes].copy()
    #remove cells with no counts
    sc.pp.filter_cells(spatial_data_partial, min_counts= 1)
    sc.pp.filter_cells(seq_data, min_counts = 1)
    #setup_anndata for spatial and sequencing data
    GIMVI.setup_anndata(spatial_data_partial, labels_key='cell_type', batch_key='source')
    GIMVI.setup_anndata(seq_data, labels_key='cell_type')
    #spatial_data should use the same cells as our training data
    #cells may have been removed by scanpy.pp.filter_cells()
    spatial_data = spatial_data[spatial_data_partial.obs_names]
    print(spatial_data_partial.var_names)
    Index(['Htr2c', 'Cyp19a1', 'Man1a', 'Tiparp', 'Cspg5', 'Sema4d', 'Pou3f2',
            'Cbln1', 'Gem', 'Fn1',
            ...
            'Trhr', 'Galr1', 'Cenpe', 'Mc4r', 'Amigo2', 'Sst', 'Crhr2', 'Trh',
            'Sema3c', 'Gabrg1'],
          dtype='object', length=122)
[4]: adata_cm = spatial_data_partial.concatenate(seq_data, join='inner', batch_key='domain_id
```
 $\leftrightarrow$ ')

[5]: sc.pp.normalize\_total(adata\_cm) sc.pp.log1p(adata\_cm) up.batch\_scale(adata\_cm) print(adata\_cm) AnnData object with n\_obs  $\times$  n\_vars = 94741  $\times$  122 obs: 'cell\_type', 'domain\_id', 'source', 'n\_counts', '\_scvi\_batch', '\_scvi\_labels' uns: 'log1p'

```
[6]: sc.pp.normalize_total(spatial_data_partial)
    sc.pp.log1p(spatial_data_partial)
    up.batch_scale(spatial_data_partial)
    print(spatial_data_partial)
```
AnnData object with n\_obs  $\times$  n\_vars = 64373  $\times$  122 obs: 'cell\_type', 'domain\_id', 'source', 'n\_counts', '\_scvi\_batch', '\_scvi\_labels' uns: '\_scvi\_uuid', '\_scvi\_manager\_uuid', 'log1p'

```
[7]: sc.pp.normalize_total(seq_data)
    sc.pp.log1p(seq_data)
    up.batch_scale(seq_data)
    print(seq_data)
```

```
AnnData object with n_obs \times n_vars = 30368 \times 153
    obs: 'cell_type', 'domain_id', 'source', 'n_counts', '_scvi_batch', '_scvi_labels'
    uns: '_scvi_uuid', '_scvi_manager_uuid', 'log1p'
```

```
[8]: adatas = [spatial_data_partial, seq_data]
```
Integrate the MERFISH and scRNA-seq data using both common and dataset-specific genes by Run() function in uniport. The latent representations of data are stored in adata.obs['latent'].

```
[9]: adata = up.Run(adatas=adatas, adata_cm=adata_cm, lambda_kl=5.0, model_info=True)
    Device: cuda
    Dataset 0: MERFISH
    AnnData object with n_obs \times n_vars = 64373 \times 122
         obs: 'cell_type', 'domain_id', 'source', 'n_counts', '_scvi_batch', '_scvi_labels'
         uns: '_scvi_uuid', '_scvi_manager_uuid', 'log1p'
    Dataset 1: RNA
     AnnData object with n_obs \times n_vars = 30368 \times 153
         obs: 'cell_type', 'domain_id', 'source', 'n_counts', '_scvi_batch', '_scvi_labels'
         uns: '_scvi_uuid', '_scvi_manager_uuid', 'log1p'
    Reference dataset is dataset 1
    Data with common HVG
    AnnData object with n_obs \times n_vars = 94741 \times 122
         obs: 'cell_type', 'domain_id', 'source', 'n_counts', '_scvi_batch', '_scvi_labels'
         uns: 'log1p'
    INFO:root:model
    VAE(
```

```
(encoder): Encoder(
    (enc): ModuleList(
      (0): NN(
        (net): ModuleList(
          (0): Block(
            (fc): Linear(in_features=122, out_features=1024, bias=True)
            (norm): BatchNorm1d(1024, eps=1e-05, momentum=0.1, affine=True, track_
˓→running_stats=True)
            (act): ReLU()
          \lambda)
     \lambda\lambda(mu_enc): ModuleList(
     (0): NN(
        (net): ModuleList(
          (0): Block(
            (fc): Linear(in_features=1024, out_features=16, bias=True)
          )
       )
     )
   )
    (var_enc): ModuleList(
      (0): NN(
        (net): ModuleList(
          (0): Block(
            (fc): Linear(in_features=1024, out_features=16, bias=True)
          \lambda)
     \lambda)
 \mathcal{L}(decoder): Decoder(
   (dec): ModuleList(
      (0): NN(
        (net): ModuleList(
          (0): Block(
            (fc): Linear(in_features=16, out_features=122, bias=True)
            (norm): DSBatchNorm(
              (bns): ModuleList(
                (0): BatchNorm1d(122, eps=1e-05, momentum=0.1, affine=True, track_
˓→running_stats=True)
                 (1): BatchNorm1d(122, eps=1e-05, momentum=0.1, affine=True, track_
˓→running_stats=True)
              )
            )
            (act): Sigmoid()
          \mathcal{L})
     )
      (1): NN(
        (net): ModuleList(
```

```
(0): Block(
             (fc): Linear(in_features=16, out_features=122, bias=True)
             (norm): BatchNorm1d(122, eps=1e-05, momentum=0.1, affine=True, track_running_
˓→stats=True)
             (act): Sigmoid()
          )
        \lambda\lambda(2): NN(
        (net): ModuleList(
          (0): Block(
             (fc): Linear(in_features=16, out_features=153, bias=True)
             (norm): BatchNorm1d(153, eps=1e-05, momentum=0.1, affine=True, track_running_
˓→stats=True)
             (act): Sigmoid()
          \lambda)
      )
    )
  \mathcal{L})
2022-11-25 22:47:36,419 - root - INFO - model
VAE(
  (encoder): Encoder(
    (enc): ModuleList(
      (0): NN(
        (net): ModuleList(
          (0): Block(
             (fc): Linear(in_features=122, out_features=1024, bias=True)
             (norm): BatchNorm1d(1024, eps=1e-05, momentum=0.1, affine=True, track_
˓→running_stats=True)
             (act): ReLU()
          \lambda)
      )
    \lambda(mu_enc): ModuleList(
      (0): NN(
        (net): ModuleList(
          (0): Block(
             (fc): Linear(in_features=1024, out_features=16, bias=True)
          )
        )
      )
    )
    (var_enc): ModuleList(
      (0): NN(
        (net): ModuleList(
          (0): Block(
             (fc): Linear(in_features=1024, out_features=16, bias=True)
          )
        \mathcal{L}
```

```
)
    )
 )
  (decoder): Decoder(
    (dec): ModuleList(
      (0): NN(
        (net): ModuleList(
          (0): Block(
            (fc): Linear(in_features=16, out_features=122, bias=True)
             (norm): DSBatchNorm(
               (bns): ModuleList(
                 (0): BatchNorm1d(122, eps=1e-05, momentum=0.1, affine=True, track_
˓→running_stats=True)
                 (1): BatchNorm1d(122, eps=1e-05, momentum=0.1, affine=True, track_
˓→running_stats=True)
              )
            )
            (act): Sigmoid()
          \lambda)
      )
      (1): NN(
        (net): ModuleList(
          (0): Block(
            (fc): Linear(in_features=16, out_features=122, bias=True)
            (norm): BatchNorm1d(122, eps=1e-05, momentum=0.1, affine=True, track_running_
˓→stats=True)
            (act): Sigmoid()
          \lambda)
      )
      (2): NN(
        (net): ModuleList(
          (0): Block(
            (fc): Linear(in_features=16, out_features=153, bias=True)
            (norm): BatchNorm1d(153, eps=1e-05, momentum=0.1, affine=True, track_running_
˓→stats=True)
             (act): Sigmoid()
          \lambda\lambda)
   \mathcal{L}\lambda)
Epochs: 100%|| 82/82 [08:27<00:00, 6.19s/it, recloss=817.68,klloss=42.54,otloss=7.25]
Predict
```

```
[10]: adata_predict = up.Run(adata_cm=spatial_data_partial, out='predict', pred_id=1)
     print(np.shape(adata_predict.obsm['predict']))
```
Device: cuda (64373, 153)

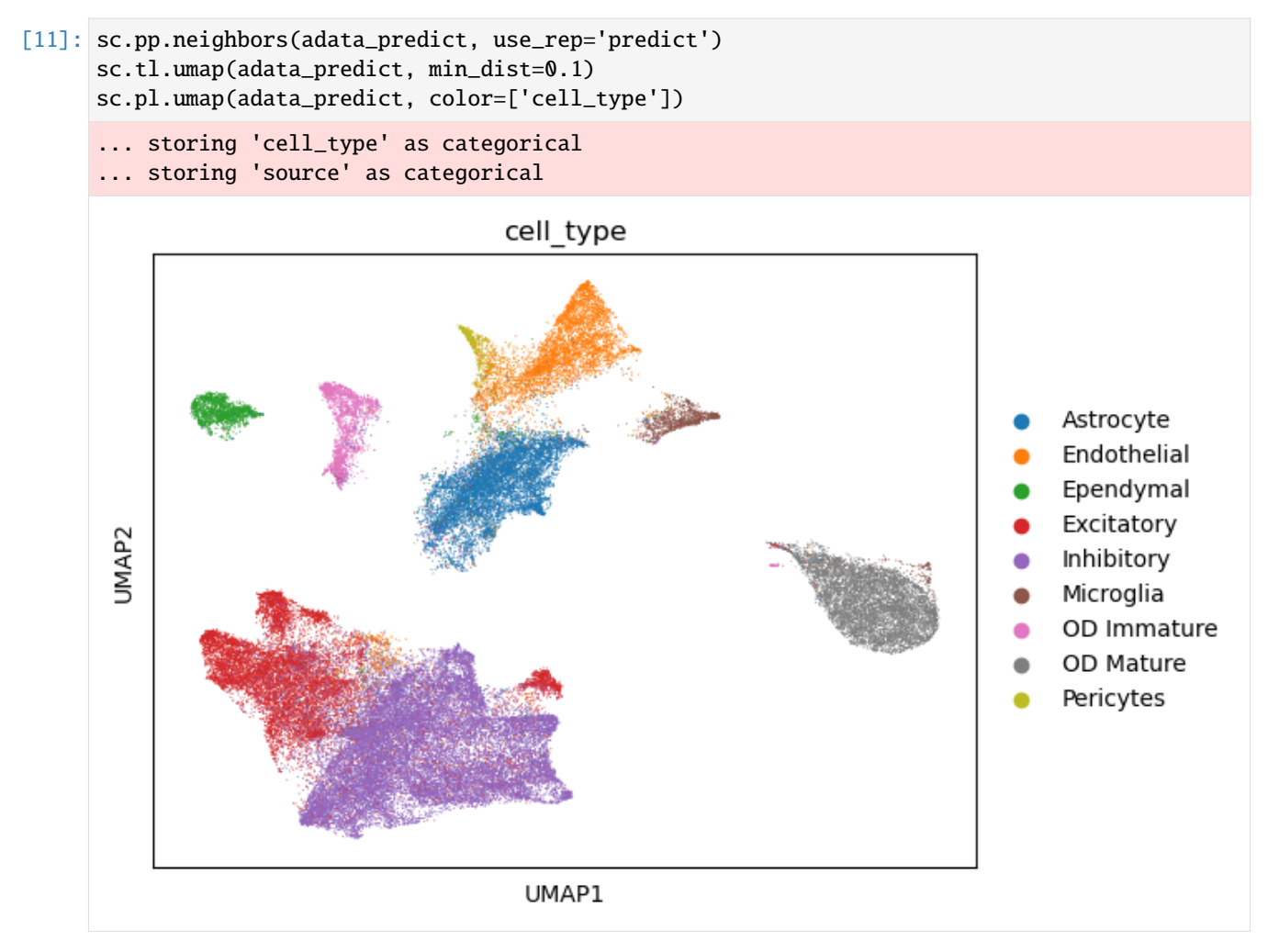

Compute average/median Spearman and Pearson Correlation Coefficients.

```
[12]: def imputation_score(fish_imputation, data_spatial, gene_ids_test, normalized=True):
           \_, fish_imputation = model.get_imputed_values(normalized=normalized)
          original, imputed = (
             data_spatial.X[:, gene_ids_test],
              fish_imputation[:, gene_ids_test],
         )
         if normalized:
              original /= data_spatial.X.sum(axis=1).reshape(-1, 1)
         original = np.array(original)
         spearman_gene = []
         pearsonr_gene = []
         for g in range(imputed.shape[1]):
              if np.all(imputed[:, g] == 0:
                  correlation\_scc = 0correlation_pcc=0
              else:
```

```
correlation\_scc = spectrumar(original[:, g], imputed[:, g])[0]correlation_pcc = pearsonr(original[:, g], imputed[:, g])[0]
       spearman_gene.append(correlation_scc)
       pearsonr_gene.append(correlation_pcc)
   return np.median(np.array(spearman_gene)), np.mean(np.array(spearman_gene)), np.
˓→median(np.array(pearsonr_gene)), np.mean(np.array(pearsonr_gene)),
```
print(imputation\_score(adata\_predict.obsm['predict'], spatial\_data, rand\_test\_gene\_idx, .  $\rightarrow$ True))

(0.26249964194121306, 0.2639037051584925, 0.2721606922755887, 0.2920161196211757)

#### **1.2.3 Deconvolute pancreatic ductal adenocarcinoma (PDAC)**

#### **Integrate PDAC with scRNA**

uniPort can output a global optimal transport (OT) plan, i.e., a cell-cell correspondence matrix, that provides flexible transfer learning for deconvolution of spatial heterogeneous data using scRNA data in OT space, instead of embedding latent space.

[1]: import uniport as up import scanpy as sc import pandas as pd

> Read microarray-based ST data of pancreatic ductal adenocarcinoma (PDAC) tissues for integration, the diameter of which stretches for 100 m. Cell-type deconvolution was applied on 428 spots paired with 1926 single cells, measuring 19,736 genes respectively.

```
[2]: labels_rna = pd.read_csv('PDAC_scRNA_label.txt', sep='\t')
    celltype = labels_rna['cell_type'].values
    print(celltype)
    ['Acinar cells' 'Ductal' 'Ductal' ... 'Ductal' 'pDCs' 'RBCs']
```
[3]: rna = sc.read('PDAC\_scRNA.txt').transpose() spot = up.load\_file('PDAC\_SPOT.txt')

Add *domain\_id*, *cell\_type* and *source* obs to AnnData.

```
\lceil 4 \rceil: spot.obs\lceil'domain_id'] = 0
     spot.obs['domain_id'] = spot.obs['domain_id'].astype('category')
     spot.obs['source'] = 'SPOT'
     rna.obs['cell_type'] = celltype
     rna.obs['domain_id'] = 1rna.obs['domain_id'] = rna.obs['domain_id'].astype('category')
     rna.obs['source'] = 'RNA'
```
Concatenate SPOT and scRNA-seq with common genes using AnnData.concatenate.

[5]: adata\_cm = spot.concatenate(rna, join='inner', batch\_key='domain\_id')

Preprocess data with common genes. Select 2,000 highly variable common genes. Scale data using batch\_scale function in uniport (modified from [SCALEX\)](https://scalex.readthedocs.io/en/latest/api/index.html#preprocessing).

```
[6]: sc.pp.normalize_total(adata_cm)
    sc.pp.log1p(adata_cm)
    sc.pp.highly_variable_genes(adata_cm, n_top_genes=2000, batch_key='domain_id',.
     ˓→inplace=False, subset=True)
    up.batch_scale(adata_cm)
     ... storing 'source' as categorical
     ... storing 'cell_type' as categorical
```
Preprocess SPOT data. Select 2,000 highly variable genes as SPOT speicifc.

```
[7]: sc.pp.normalize_total(spot)
    sc.pp.log1p(spot)
    sc.pp.highly_variable_genes(spot, n_top_genes=2000, inplace=False, subset=True)
    up.batch_scale(spot)
```
Preprocess scRNA-seq data. Select 2,000 highly variable genes as RNA specific.

```
[8]: sc.pp.normalize_total(rna)
    sc.pp.log1p(rna)
    sc.pp.highly_variable_genes(rna, n_top_genes=2000, inplace=False, subset=True)
    up.batch_scale(rna)
```
Integrate the SPOT and scRNA-seq data using both common and dataset-specific genes by Run function in uniport. Set *save OT=True* and return a OT plan, which is a SPOT by RNA probabilistic matching matrix.

```
[9]: adata, OT = up.Run(adatas=[spot,rna], adata_cm=adata_cm, save_OT=True)
```

```
Dataset 0: SPOT
AnnData object with n_obs \times n_vars = 428 \times 2000
    obs: 'domain_id', 'source'
    var: 'highly_variable', 'means', 'dispersions', 'dispersions_norm'
    uns: 'log1p', 'hvg'
Dataset 1: RNA
AnnData object with n_obs \times n_vars = 1926 \times 2000
    obs: 'cell_type', 'domain_id', 'source'
    var: 'highly_variable', 'means', 'dispersions', 'dispersions_norm'
    uns: 'log1p', 'hvg'
Reference dataset is dataset 1
Data with common HVG
AnnData object with n_obs \times n_vars = 2354 \times 2000
    obs: 'domain_id', 'source', 'cell_type'
    var: 'highly_variable', 'means', 'dispersions', 'dispersions_norm', 'highly_variable_
˓→nbatches', 'highly_variable_intersection'
    uns: 'log1p', 'hvg'
Warning! Saving Optimal Transport plan needs extra 0.01 GB memory, please set save_
```

```
˓→OT=False if no enough memory!
float32
Size of transport plan between datasets 0 and 1: (428, 1926)
Epochs: 77%| | 2554/3334 [24:20<07:26, 1.75it/s, recloss=358.15,klloss=6.82,
˓→otloss=8.00]
EarlyStopping: run 2555 epoch
```
Save OT plan for deconvolution.

```
\lceil 10 \rceil: name_idx = adata_cm\lceiladata_cm.obs\lceil'source']=='SPOT'].obs_names
      name_col = adata_cm[adata_cm.obs['source']=='RNA'].obs_names
      OT_pd = pd.DataFrame(OT[0], index=name_idx, columns=name_col)
      OT_pd.to_csv('/data/PDAC/OT_PDAC.txt', sep='\t')
```
#### **Spatial deconvolution of PDAC with OT plan**

Use R packages for plotting temporarily. The python fucntion is in development.

```
library(scatterpie)
library(RColorBrewer)
library(grDevices)
library(Seurat)
library(data.table)
```

```
file_path <- '/data/pdac/'
```
Load spatial transcriptomics of primary pancreatic cancer tissue and reference scRNA. The datasets can be downloaded from [GSE111672.](https://www.ncbi.nlm.nih.gov/geo/query/acc.cgi?acc=GSE111672)

```
# load st expression matrix
dataA = fread(paste0(file_path,"GSM3036911_PDAC-A-ST1-filtered.txt.gz"), header =T,check.
\rightarrownames = F)
dataA = as.data-frame(data)dataA = dataA \gg\% distinct(Genes, keep_all = T) \gg\% column_to_rownames("Genes")
# load paired scRNA data
scdataA = fread(paste0(file_path,'GSE111672_PDAC-A-indrop-filtered-expMat.txt.gz'),
\rightarrowheader = T)
scdataA = as.data.frame(scdataA)
scdataA = scdataA[!duplicated(scdataA$Genes),]
rownames(scdataA) <- scdataA$Genes
scdataA < - scdataA[, -1]# extract celltype information
names = colnames(scdataA)[1:ncol(scdataA)] %>% as.data.frame() %>% {colnames(.) <- 'raw_
˓→type';.}
names$cell = paste0('cell', 1:ncol(scdata))names$cell_type = names$raw_typenames$cell_type[str_detect(names$cell_type,'Ductal')] = 'Ductal'
names$cell_type[str_detect(names$cell_type,'Acinar cells')] = 'Acinar cells'
```

```
names$cell_type[str_detect(names$cell_type,'Cancer clone A')] = 'Cancer clone A'
names$cell_type[str_detect(names$cell_type,'Cancer clone B')] = 'Cancer clone B'
names$cell_type[str_detect(names$cell_type,'mDCs')] = 'mDCs'
names$cell_type[str_detect(names$cell_type,'Tuft cells')] = 'Tuft cells'
names$cell_type[str_detect(names$cell_type,'pDCs')] = 'pDCs'
names$cell_type[str_detect(names$cell_type,'Endocrine cells')] = 'Endocrine cells'
names$cell_type[str_detect(names$cell_type,'Endothelial cells')] = 'Endothelial cells'
names$cell_type[str_detect(names$cell_type,'Macrophages')] = 'Macrophages'
names$cell_type[str_detect(names$cell_type,'Mast cells')] = 'Mast cells'
names$cell_type[str_detect(names$cell_type,'T cells & NK cells')] = 'T & NK cells'
names$cell_type[str_detect(names$cell_type,'Monocytes')] = 'Monocytes'
names$cell_type[str_detect(names$cell_type,'RBCs')] = 'RBCs'
names$cell_type[str_detect(names$cell_type,'Fibroblasts')] = 'Fibroblasts'
rownames(names) <- names$cell
collnames(scdataA) = paste0('cell',1:ncol(scdataA))# get coordinates of spots from st data
ind <- as.data.frame(t(sapply(
str_split(colnames(dataA), "x"),
function(x){
   x \leftarrow as.numeric(x)x \leftarrow as.vector(x)}))) %>% {
   names(.) < -c("row\_ind", "col\_ind")rownames(.) <- paste0(.$row_ind,"x",.$col_ind)
   rownames(.) <- paste0('X',rownames(.))
;.}
```
Load plot function. The 'spatial\_function.R' is stored [here.](https://github.com/caokai1073/uniPort/tree/main/R%20process/spot/)

source(paste0(file\_path,'spatial\_function.R'))

Load OT matrix from uniPort output.

```
ot \le read.table(paste0(file_path,'OT_PDAC.txt'),sep = '\t', header = T, row.names = 1)
ot \leq as.data.frame(t(ot))
rownames(ot) <- sapply(strsplit(rownames(ot),\setminus.'),function(x)x[[1]])
# We provide balance option for scaling cluster proportion in st data through␣
˓→multiplying cluster ratio in scRNA reference.
ot_map <- mapCluster(ot, meta = names, cluster = 'cell_type', min_cut = 0.25, balance =\Box\rightarrowT)
```
Visiualization of cluster proportion.

```
p \leftarrow stClusterPie(ot_map = ot_map, coord = ind, pie_scale = 0.8)
print(p)
```
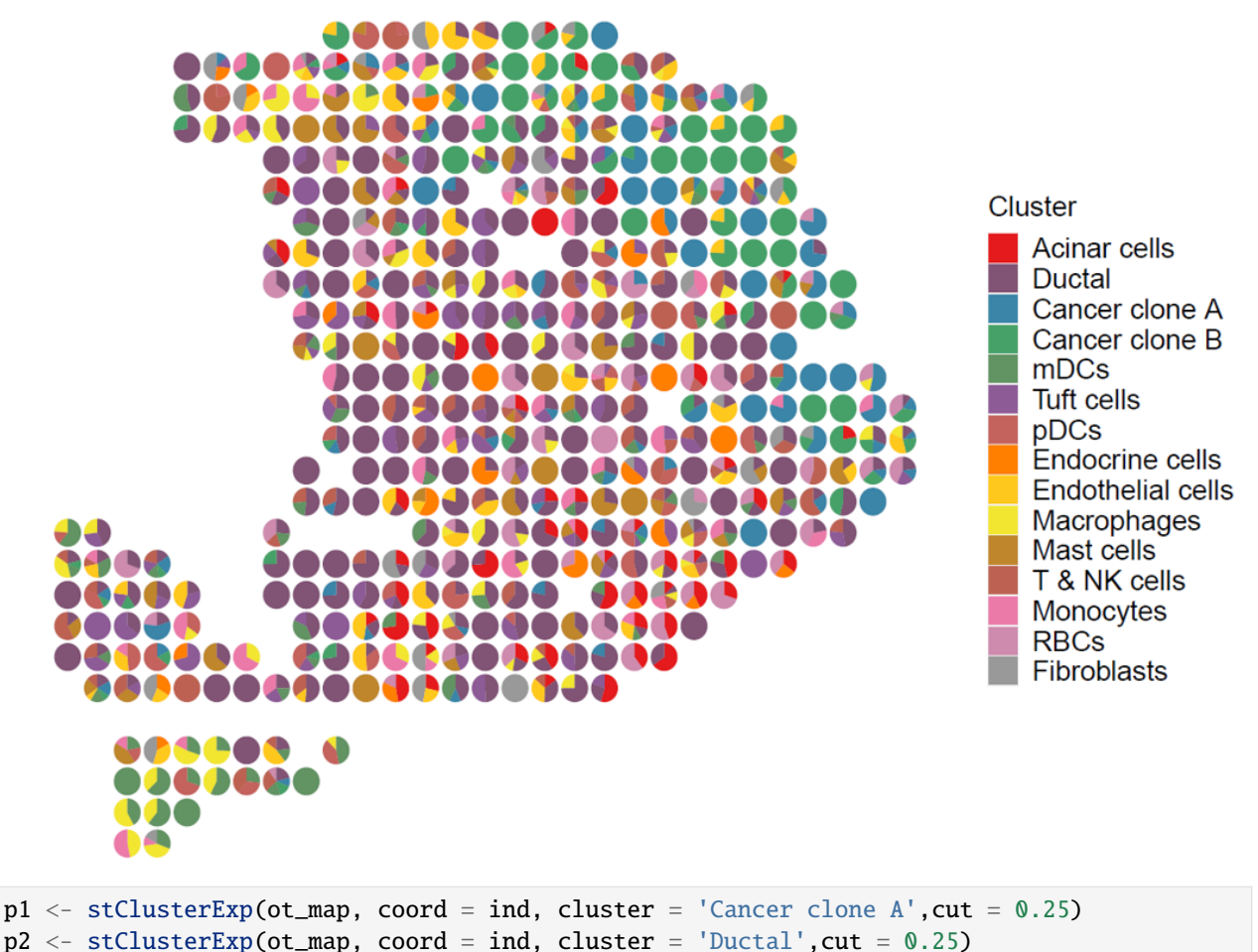

p1+p2

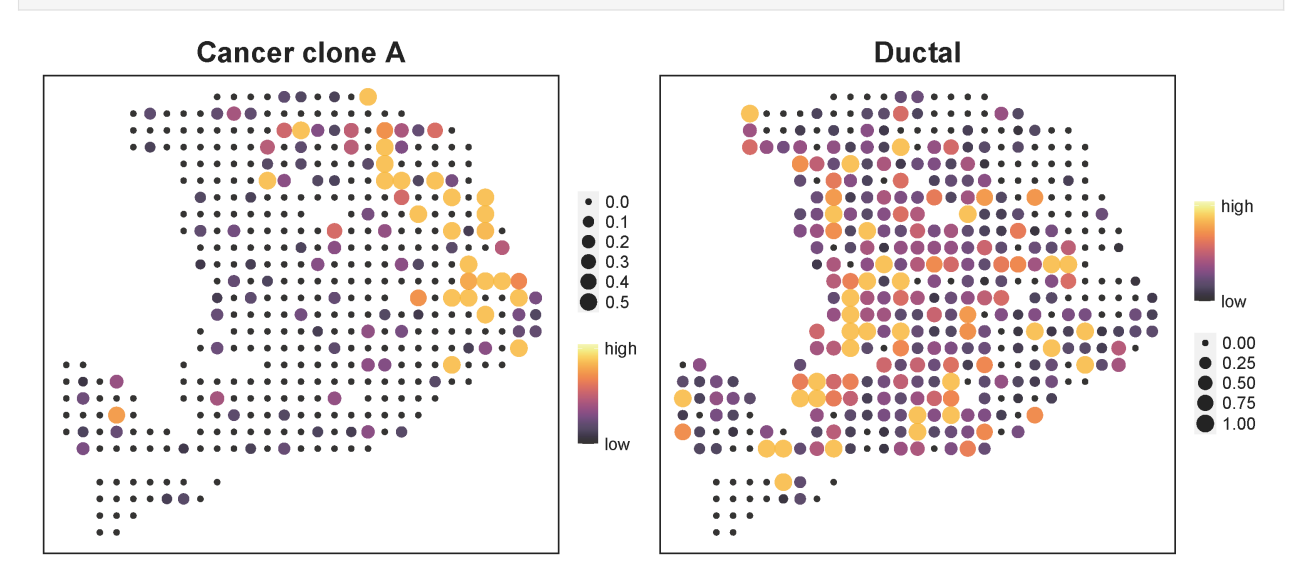

### **1.2.4 Deconvolute HER2-positive breast cancer (BRCA)**

#### **Integrate BRCA with scRNA**

uniPort can output a global optimal transport (OT) plan, i.e., a cell-cell correspondence matrix, that provides flexible transfer learning for deconvolution of spatial heterogeneous data using scRNA data in OT space, instead of embedding latent space.

[1]: import uniport as up import scanpy as sc import pandas as pd

> Read microarray-based ST data of **HER2-positive breast cancer (BRCA)**, containing diffusely infiltrating cells that make it more diicult to deconvolute spots. In total, 2,518 spots with 17,943 genes and 100,064 cells with 29,733 genes were used for integration.

```
[2]: labels_rna = pd.read_csv('Whole_miniatlas_meta.csv', sep=',')
    celltype = labels_rna['celltype_major'].values
    print(celltype)
    ['Endothelial' 'Endothelial' 'Endothelial' ... 'Myeloid' 'Myeloid'
      'Myeloid']
```

```
[3]: # RNA = sc.read_10x_mtx('sc/')
    # RNA.write('RNA.h5ad', compression='gzip')
    rna = sc.read('RNA.h5ad')
    spot = up.load_file('BRCA_SPOT_Count.txt')
```
Add *domain\_id*, *cell\_type* and *source* obs to AnnData.

```
\lceil 4 \rceil: spot.obs\lceil'domain_id'] = 0
     spot.obs['domain_id'] = spot.obs['domain_id'].astype('category')
     spot.obs['source'] = 'SPOT'
     rna.obs['cell_type'] = celltype
     rna.obs['domain_id'] = 1rna.obs['domain_id'] = rna.obs['domain_id'].astype('category')
     rna.obs['source'] = 'RNA'
```
Concatenate SPOT and scRNA-seq with common genes using AnnData.concatenate.

```
[5]: adata_cm = spot.concatenate(rna, join='inner', batch_key='domain_id')
```
Preprocess data with common genes. Select 2,000 highly variable common genes. Scale data using batch\_scale function in uniport (modified from [SCALEX\)](https://scalex.readthedocs.io/en/latest/api/index.html#preprocessing).

```
[6]: sc.pp.normalize_total(adata_cm)
    sc.pp.log1p(adata_cm)
    sc.pp.highly_variable_genes(adata_cm, n_top_genes=2000, batch_key='domain_id',␣
     ˓→inplace=False, subset=True)
    up.batch_scale(adata_cm)
    print(adata_cm)
```

```
... storing 'source' as categorical
... storing 'cell_type' as categorical
AnnData object with n\_obs \times n\_vars = 102582 \times 2000obs: 'domain_id', 'source', 'cell_type'
    var: 'gene_ids-1', 'feature_types-1', 'highly_variable', 'means', 'dispersions',
˓→'dispersions_norm', 'highly_variable_nbatches', 'highly_variable_intersection'
    uns: 'log1p', 'hvg'
```
Preprocess SPOT data. Select 2,000 highly variable genes as SPOT speicifc.

```
[7]: sc.pp.normalize_total(spot)
    sc.pp.log1p(spot)
    sc.pp.highly_variable_genes(spot, n_top_genes=2000, inplace=False, subset=True)
    up.batch_scale(spot)
    print(spot)
     AnnData object with n_obs \times n_vars = 2518 \times 2000
         obs: 'domain_id', 'source'
         var: 'highly_variable', 'means', 'dispersions', 'dispersions_norm'
         uns: 'log1p', 'hvg'
```
Preprocess scRNA-seq data. Select 2,000 highly variable genes as RNA specific.

```
[8]: sc.pp.normalize_total(rna)
    sc.pp.log1p(rna)
    sc.pp.highly_variable_genes(rna, n_top_genes=2000, inplace=False, subset=True)
    up.batch_scale(rna)
    print(rna)
     AnnData object with n_obs \times n_vars = 100064 \times 2000
         obs: 'cell_type', 'domain_id', 'source'
         var: 'gene_ids', 'feature_types', 'highly_variable', 'means', 'dispersions',
     ˓→'dispersions_norm'
         uns: 'log1p', 'hvg'
```

```
[9]: spot.write('spot_processed.h5ad', compression='gzip')
    rna.write('rna_processed.h5ad', compression='gzip')
    adata_cm.write('rna_and_spot.h5ad', compression='gzip')
```

```
... storing 'source' as categorical
... storing 'cell_type' as categorical
... storing 'source' as categorical
```
Integrate the SPOT and scRNA-seq data using both common and dataset-specific genes by Run function in uniport. Set *save OT=True* and return a OT plan, which is a SPOT by RNA probabilistic matching matrix.

```
[10]: adata, OT = up.Run(adatas=[spot,rna], adata_cm=adata_cm, save_OT=True)
```

```
Dataset 0: SPOT
AnnData object with n_obs \times n_vars = 2518 \times 2000
    obs: 'domain_id', 'source'
    var: 'highly_variable', 'means', 'dispersions', 'dispersions_norm'
    uns: 'log1p', 'hvg'
Dataset 1: RNA
```

```
(continued from previous page)
```

```
AnnData object with n_obs \times n_vars = 100064 \times 2000
    obs: 'cell_type', 'domain_id', 'source'
    var: 'gene_ids', 'feature_types', 'highly_variable', 'means', 'dispersions',
˓→'dispersions_norm'
    uns: 'log1p', 'hvg'
Reference dataset is dataset 1
Data with common HVG
AnnData object with n_obs \times n_vars = 102582 \times 2000
    obs: 'domain_id', 'source', 'cell_type'
    var: 'gene_ids-1', 'feature_types-1', 'highly_variable', 'means', 'dispersions',
˓→'dispersions_norm', 'highly_variable_nbatches', 'highly_variable_intersection'
    uns: 'log1p', 'hvg'
Warning! Saving Optimal Transport plan needs extra 4.03 GB memory, please set save_
˓→OT=False if no enough memory!
float32
Size of transport plan between datasets 0 and 1: (2518, 100064)
Epochs: 100%|| 75/75 [12:05<00:00, 9.67s/it, recloss=409.33,klloss=6.93,otloss=10.03]
```
Save OT plan for deconvolution.

```
[12]: name_idx = adata_cm[adata_cm.obs['source']=='SPOT'].obs_names
     name_col = adata_cm[adata_cm.obs['source']=='RNA'].obs_names
     OT_pd = pd.DataFrame(OT[0], index=name_idx, columns=name_col)
     OT_pd.to_csv('OT_BRCA.txt', sep='\t')
```
#### **Spatial deconvolution of BRCA with OT plan**

Use R packages for plotting temporarily. The python fucntion is in development.

```
library(scatterpie)
library(RColorBrewer)
library(grDevices)
library(Seurat)
library(tidyverse)
library(reshape2)
```

```
file_path <- '/data/BRCA/'
```
Load 10x Visium spatial data. The *st* folder contains cellranger outputs, and can be downloaded from [10xGenomics.](https://www.10xgenomics.com/cn/resources/datasets/human-breast-cancer-ductal-carcinoma-in-situ-invasive-carcinoma-ffpe-1-standard-1-3-0)

```
brca <- Load10X_Spatial(paste0(file_path,'st/'))
brca <- NormalizeData(brca)
brca <- ScaleData(brca)
# load cluster information of reference scRNA data
brca_cluster <- read.csv(paste0(file_path,'sc/Whole_miniatlas_meta.csv'), header = T,row.
\rightarrownames = 1) %>% .[-1,]
```
Load plot function. The 'spatial function.R' is stored [here.](https://github.com/caokai1073/uniPort/tree/main/R%20process/spot/)

source(paste0(file\_path,'spatial\_function.R'))

Load OT plan from uniPort output.

```
ot \leq read.table(paste0(file_path,'OT_BRCA.txt'),sep = '\t',header = T,row.names = 1)
ot <- as.data.frame(t(ot))
rownames(ot) <- sapply(strsplit(rownames(ot),'\\.'),function(x)x[[1]])
ot_map <- mapCluster(ot,meta = brca_cluster, cluster = 'celltype_major')
```
Visiualization of cluster proportion.

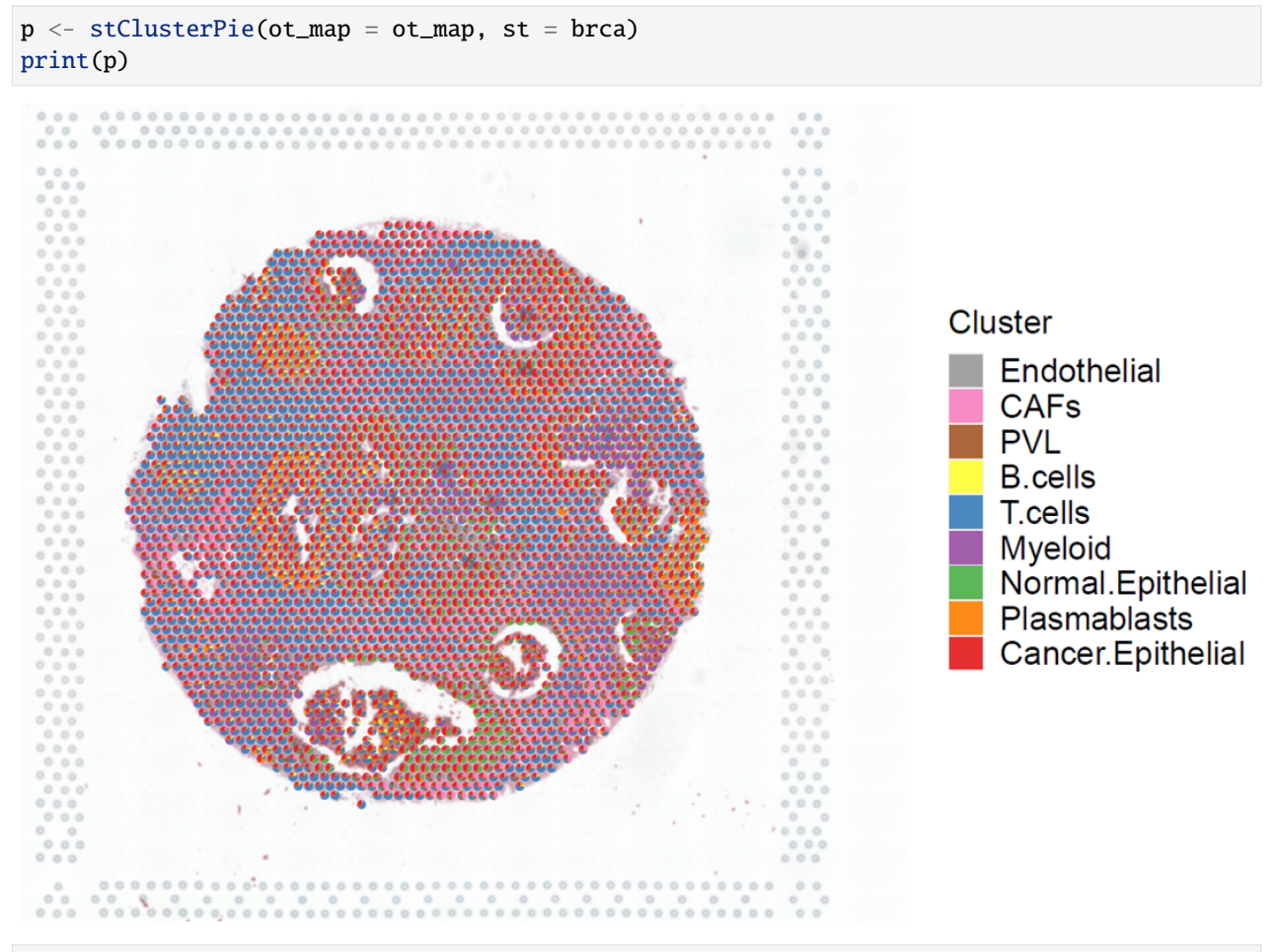

 $p1 \le r$  stClusterExp(ot\_map, brca, cluster = 'CAFs', cut = 0.15, point\_size = 1.1) p2 <- stClusterExp(ot\_map, brca, cluster = 'Cancer.Epithelial', cut = 0.35, point\_size =  $\leftarrow$ 1.1) p1+p2

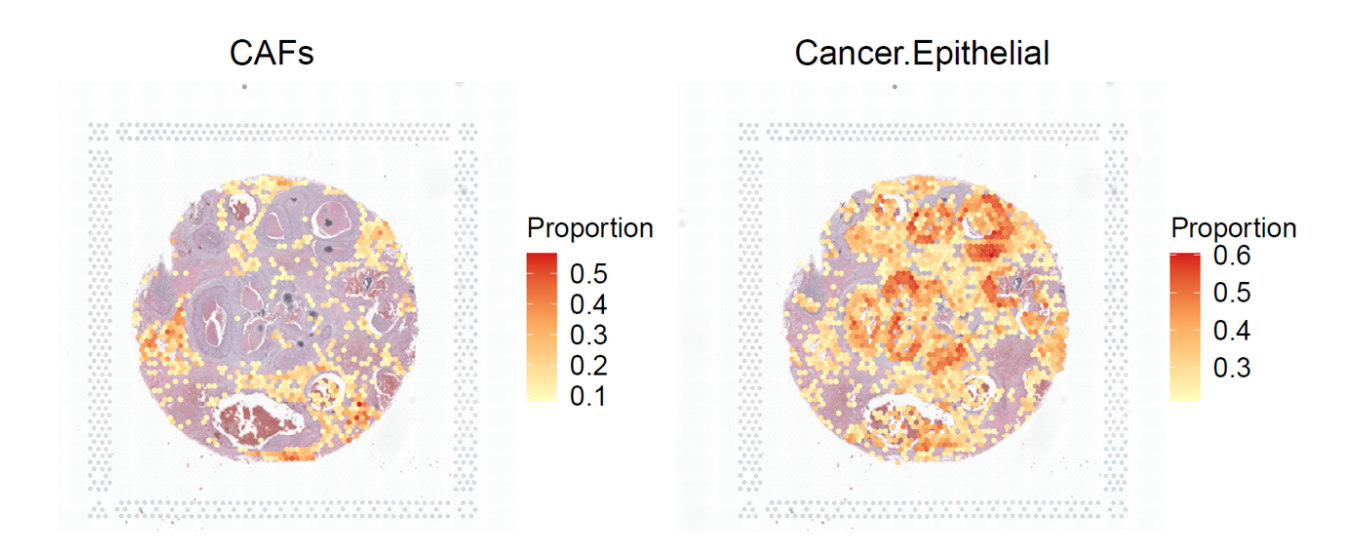

### **1.2.5 Vertical integration for paired datasets**

uniPort also involves a vertical integration method for paired-cell datasets. Here we use uniPort to integrates paired SNARE-seq CellLineMixture datasets from [GSE126074.](https://www.ncbi.nlm.nih.gov/geo/query/acc.cgi?acc=GSE126074)

```
[1]: import uniport as up
    import numpy as np
    import pandas as pd
    import scanpy as sc
    import episcanpy as epi
    from sklearn.preprocessing import MinMaxScaler
[2]: labels = pd.read_csv('snare/cell_line_meta.txt', sep='\t')
    celltype = labels['cell_line'].values
[3]: adata_peaks = up.load_file('snare/GSE126074_CellLineMixture_SNAREseq_chromatin_counts.tsv
     ˓→')
    adata_rna = up.load_file('snare/GSE126074_CellLineMixture_SNAREseq_cDNA_counts.tsv')
    print(adata_peaks)
    print(adata_rna)
    AnnData object with n_obs \times n_vars = 1047 \times 136771
    AnnData object with n_obs \times n_vars = 1047 \times 18666
[4]: adata_peaks.obs['cell_type'] = celltypeadata_peaks.obs['domain_id'] = 0
     adata_peaks.obs['domain_id'] = adata_peaks.obs['domain_id'].astype('category')
    adata_peaks.obs['source'] = 'ATAC'
    adata_rna.obs['cell_type'] = celltype
    adata_rna.obs['domain_id'] = 1
    adata_rna.obs['domain_id'] = adata_rna.obs['domain_id'].astype('category')
    adata_rna.obs['source'] = 'RNA'
```
Preprocess scATAC-seq peaks. Select 2,000 highly variable peaks.

```
[5]: adata_peaks.X[adata_peaks.X>1] = 1
    epi.pp.select_var_feature(adata_peaks, nb_features=2000, show=False, copy=False)
    sc.pp.normalize_total(adata_peaks)
    up.batch_scale(adata_peaks)
    print(adata_peaks)
    AnnData object with n_obs \times n_vars = 1047 \times 2070
        obs: 'cell_type', 'domain_id', 'source'
        var: 'n_cells', 'prop_shared_cells', 'variability_score'
```
Preprocess scRNA-seq peaks. Select 2,000 highly variable genes.

```
[6]: sc.pp.normalize_total(adata_rna)
    sc.pp.log1p(adata_rna)
    sc.pp.highly_variable_genes(adata_rna, n_top_genes=2000, inplace=False, subset=True)
    up.batch_scale(adata_rna)
    print(adata_rna)
    AnnData object with n_obs \times n_vars = 1047 \times 2000
        obs: 'cell_type', 'domain_id', 'source'
        var: 'highly_variable', 'means', 'dispersions', 'dispersions_norm'
        uns: 'log1p', 'hvg'
```
Project scATAC-seq into latent space with the help of scRNA-seq. The latent representations of scATAC-seq are stored at adata\_atac.obs['latent']

```
[7]: adata_peaks = up.Run(adatas=[adata_peaks, adata_rna], mode='v', lr=0.001,␣
    ˓→iteration=10000)
```

```
Dataset 0: ATAC
AnnData object with n_obs \times n_vars = 1047 \times 2070
    obs: 'cell_type', 'domain_id', 'source'
    var: 'n_cells', 'prop_shared_cells', 'variability_score'
Dataset 1: RNA
AnnData object with n_obs \times n_vars = 1047 \times 2000
    obs: 'cell_type', 'domain_id', 'source'
    var: 'highly_variable', 'means', 'dispersions', 'dispersions_norm'
    uns: 'log1p', 'hvg'
Reference dataset is dataset 1
```
Epochs: 100%|| 2500/2500 [16:26<00:00, 2.53it/s, recon\_loss=239.627,kl\_loss=7.374]

Perform UMAP visualization for scATAC before vertical integration.

```
[8]: sc.pp.pca(adata_peaks)
    sc.pp.neighbors(adata_peaks)
    sc.tl.umap(adata_peaks, min_dist=0.1)
    sc.pl.umap(adata_peaks, color=['source', 'cell_type'])
     ... storing 'cell_type' as categorical
     ... storing 'source' as categorical
```
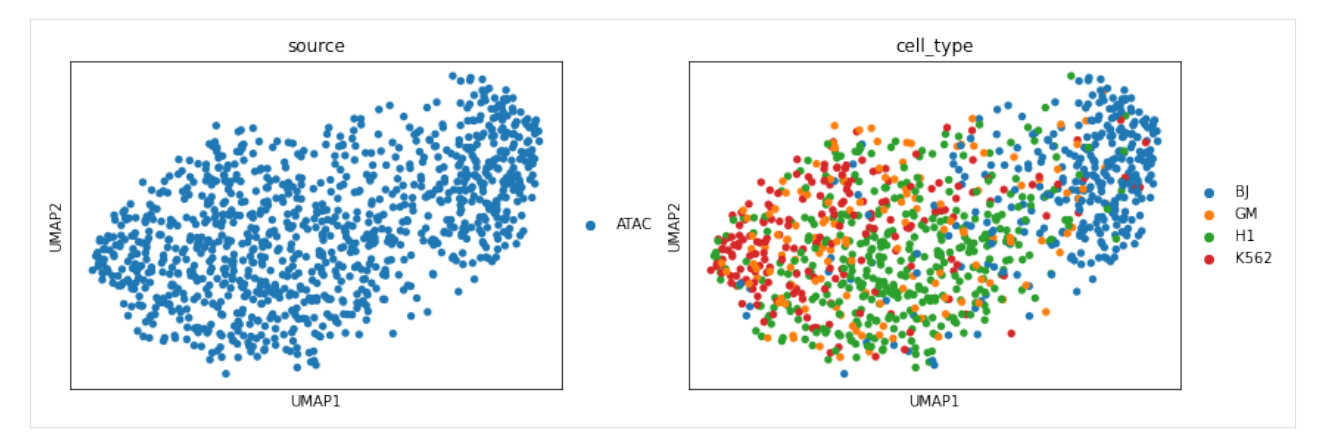

Perform UMAP visualization for scRNA.

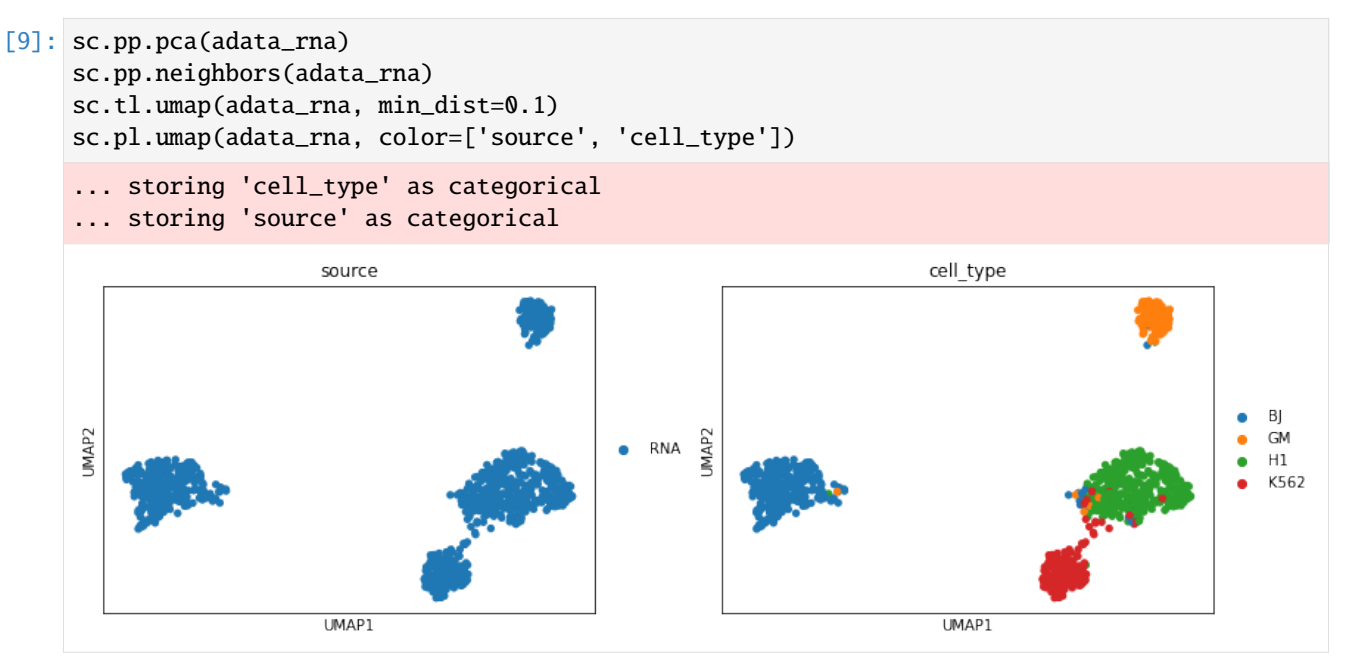

Perform UMAP visualization for scATAC latent representations after vertical integration. The cell types of scATACseq now are more distinguishable than before.

```
[10]: sc.pp.neighbors(adata_peaks, use_rep='latent')
     sc.tl.umap(adata_peaks, min_dist=0.1)
     sc.pl.umap(adata_peaks, color=['source', 'cell_type'])
```
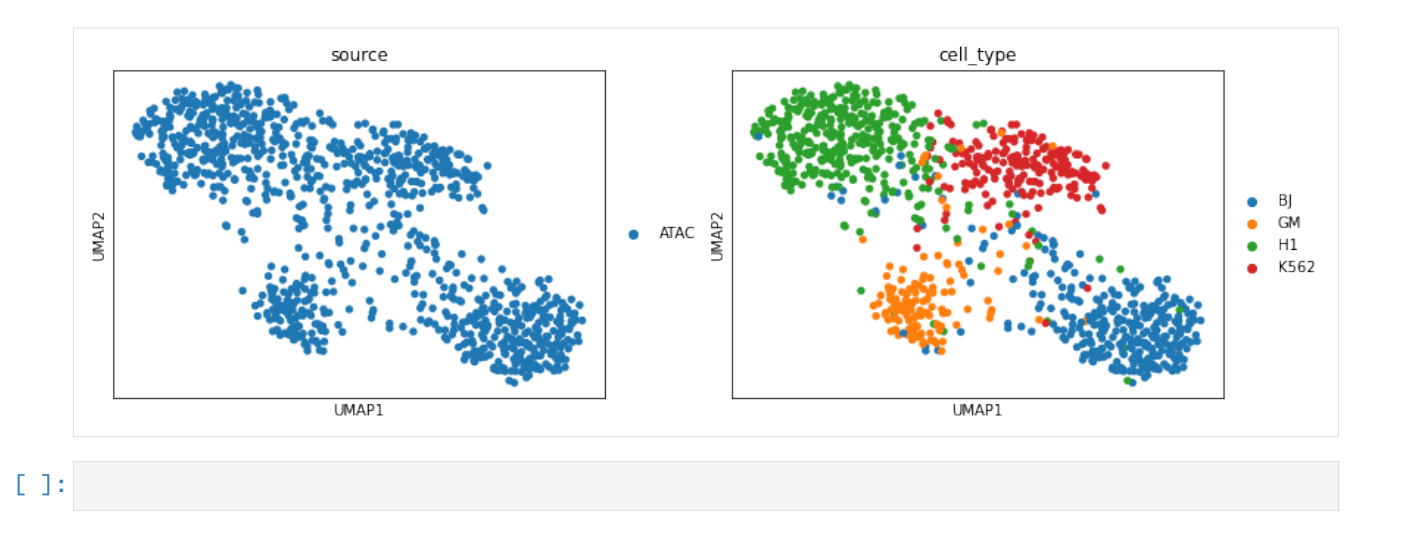

### **1.2.6 Diagonal integration with contrastive learning**

A integration task is called diagonal integration if different modalities share no correspondence information, either among cells or features, e.g., scATAC peaks and scRNA genes, we can use label annotations as prior information to improve the performance.

```
[1]: import uniport as up
    import scanpy as sc
    import pandas as pd
    from sklearn.preprocessing import MinMaxScaler
    up.__version__
```

```
[1]: '1.1.1'
```
Load PBMC scATAC peaks and scRNA counts.

```
[2]: adata_peaks = sc.read_h5ad('PBMC/atac_peaks.h5ad')
    # adata_peaks = up.load_file('PBMC/pbmc_signac_peaks.tsv.gz')
    adata_rna = up.load_file('PBMC/RNA_count.txt')
```
 $[3]$ : labels = pd.read\_csv('PBMC/meta.txt', sep='\t') celltype = labels['cluster'].values

```
[4]: adata_peaks.obs['cell_type'] = celltype
    adata_peaks.obs['domain_id'] = 0
    adata_peaks.obs['domain_id'] = adata_peaks.obs['domain_id'].astype('category')
    adata_peaks.obs['source'] = 'ATAC-peaks'
    adata_rna.obs['cell_type'] = celltype
    adata_rna.obs['domain_id'] = 1
    adata_rna.obs['domain_id'] = adata_rna.obs['domain_id'].astype('category')
    adata_rna.obs['source'] = 'RNA'
    print(adata_rna.obs)
    print(adata_peaks.obs)
```

```
cell_type domain_id source
AAACAGCCAAGGAATC.1 CD4 Naive 1 RNA
AAACAGCCAATCCCTT.1 CD4 Tmem 1 RNA
AAACAGCCAATGCGCT.1 CD4 Naive 1 RNA
AAACAGCCACACTAAT.1 CD8 Naive 1 RNA
AAACAGCCACCAACCG.1 CD8 Naive 1 RNA
... ... ... ...
TTTGTTGGTGACATGC.1 CD8 Naive 1 RNA
TTTGTTGGTGTTAAAC.1 CD8 Naive 1 RNA
TTTGTTGGTTAGGATT.1 NK 1 RNA
TTTGTTGGTTGGTTAG.1 CD4 Tmem 1 RNA
TTTGTTGGTTTGCAGA.1 CD8 Tmem 1 RNA
[11259 rows x 3 columns]
              cell_type domain_id source
AAACAGCCAAGGAATC-1 CD4 Naive 0 ATAC-peaks
AAACAGCCAATCCCTT-1 CD4 Tmem 0 ATAC-peaks
AAACAGCCAATGCGCT-1 CD4 Naive 0 ATAC-peaks
AAACAGCCACACTAAT-1 CD8 Naive 0 ATAC-peaks
AAACAGCCACCAACCG-1 CD8 Naive 0 ATAC-peaks
... ... ... ...
TTTGTTGGTGACATGC-1 CD8 Naive 0 ATAC-peaks
TTTGTTGGTGTTAAAC-1 CD8 Naive 0 ATAC-peaks
TTTGTTGGTTAGGATT-1 NK 0 ATAC-peaks
TTTGTTGGTTGGTTAG-1 CD4 Tmem 0 ATAC-peaks
TTTGTTGGTTTGCAGA-1 CD8 Tmem 0 ATAC-peaks
[11259 rows x 3 columns]
```
Preprocess scATAC peaks using up.TFIDF\_LSI.

```
[5]: adata_peaks.X[adata_peaks.X>1] = 1
    sc.pp.normalize_total(adata_peaks)
    up.TFIDF_LSI(adata_peaks)
    scaler = MinMaxScaler()
    adata_peaks.obsm['X_lsi'] = scaler.fit_transform(adata_peaks.obsm['X_lsi'])
```

```
[6]: sc.pp.normalize_total(adata_rna)
    sc.pp.log1p(adata_rna)
    sc.pp.highly_variable_genes(adata_rna, n_top_genes=2000, inplace=False, subset=True)
    up.batch_scale(adata_rna)
```
Diagonal integration without prior information.

```
[7]: adata1 = up.Run(adatas=[adata_peaks, adata_rna], use_rep=['X_lsi','X'], mode='d')
```

```
Dataset 0: ATAC-peaks
AnnData object with n_obs \times n_vars = 11259 \times 131364
    obs: 'cell_type', 'domain_id', 'source'
    obsm: 'X_lsi'
Dataset 1: RNA
AnnData object with n_obs \times n_vars = 11259 \times 2000
    obs: 'cell_type', 'domain_id', 'source'
```

```
var: 'highly_variable', 'means', 'dispersions', 'dispersions_norm'
    uns: 'log1p', 'hvg'
Reference dataset is dataset 1
Epochs: 100%|| 345/345 [15:29<00:00, 2.69s/it, recon_loss=1505.593,kl_loss=8.341,ot_
\rightarrowloss=4.676]
```
Construct prior correspondence information with label annotation.

 $[8]$ : alpha=2

```
prior = up.get_prior(adata_peaks.obs['cell_type'].values, adata_rna.obs['cell_type'].
˓→values, alpha=alpha)
```
Diagonal integration with correspondence information.

```
[9]: adata2 = up.Run(adatas=[adata_peaks, adata_rna], use_rep=['X_lsi','X'], prior=[prior],␣
     ˓→mode='d', lambda_ot=5)
     Dataset 0: ATAC-peaks
     AnnData object with n_obs \times n_vars = 11259 \times 131364
         obs: 'cell_type', 'domain_id', 'source'
         obsm: 'X_lsi', 'latent'
     Dataset 1: RNA
     AnnData object with n_obs \times n_vars = 11259 \times 2000
         obs: 'cell_type', 'domain_id', 'source'
         var: 'highly_variable', 'means', 'dispersions', 'dispersions_norm'
         uns: 'log1p', 'hvg'
         obsm: 'latent'
     Reference dataset is dataset 1
     Epochs: 100%|| 345/345 [15:59<00:00, 2.78s/it, recon_loss=1510.078,kl_loss=6.985,ot_
     \rightarrowloss=19.150]
```
UMAP visualization of scATAC peaks.

```
[10]: sc.pp.neighbors(adata_peaks, use_rep='X_lsi')
     sc.tl.umap(adata_peaks, min_dist=0.1)
     sc.pl.umap(adata_peaks, color=['source', 'cell_type'])
      ... storing 'cell_type' as categorical
      ... storing 'source' as categorical
```
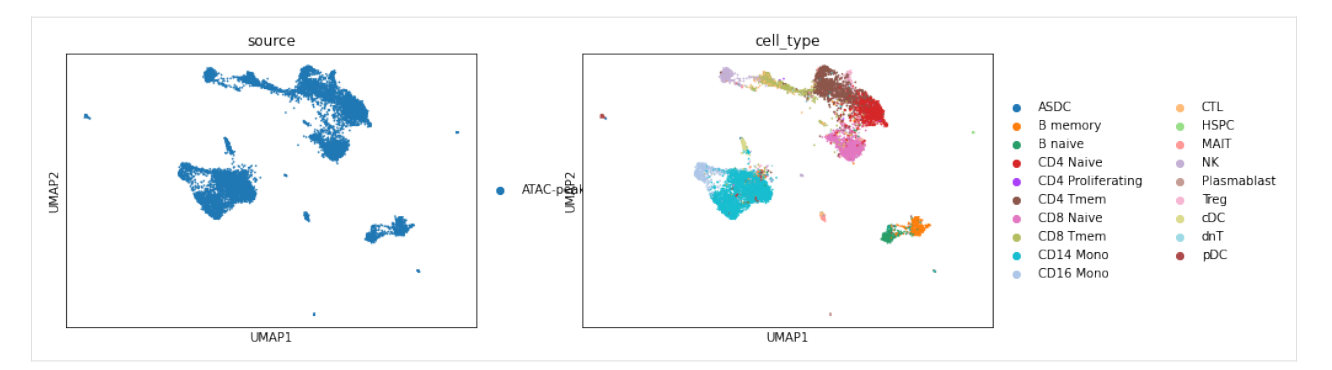

UMAP visualization of scRNA genes.

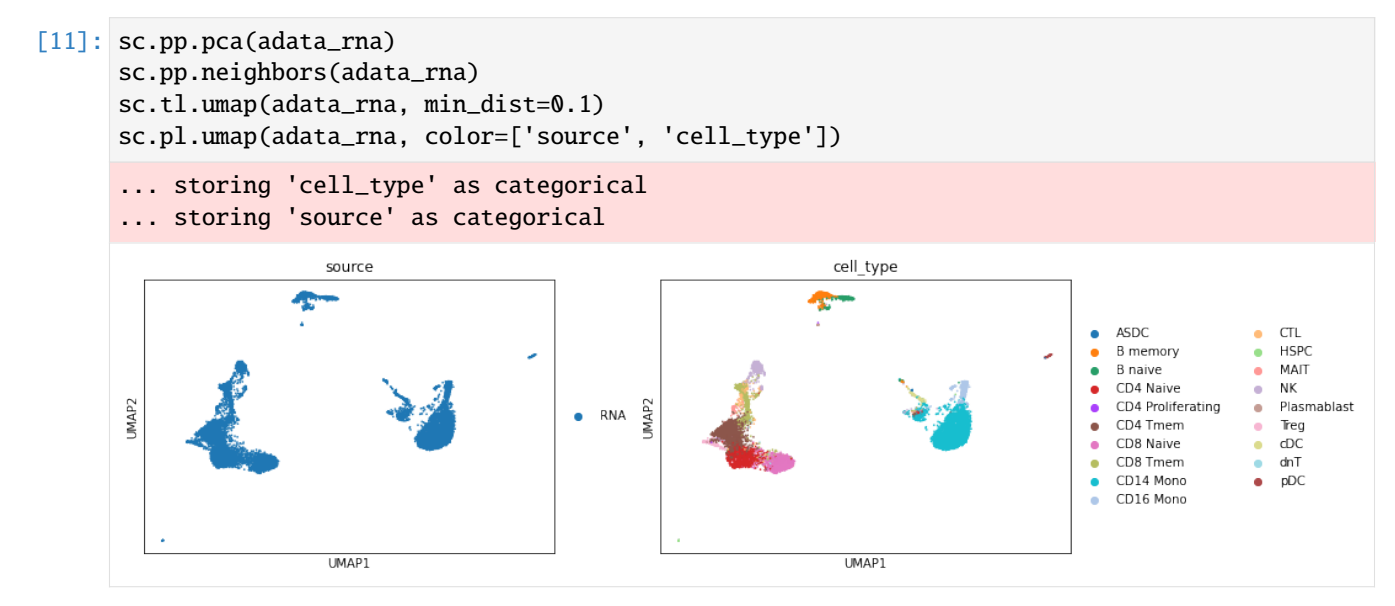

UMAP visualization after uniPort diagonal integration.

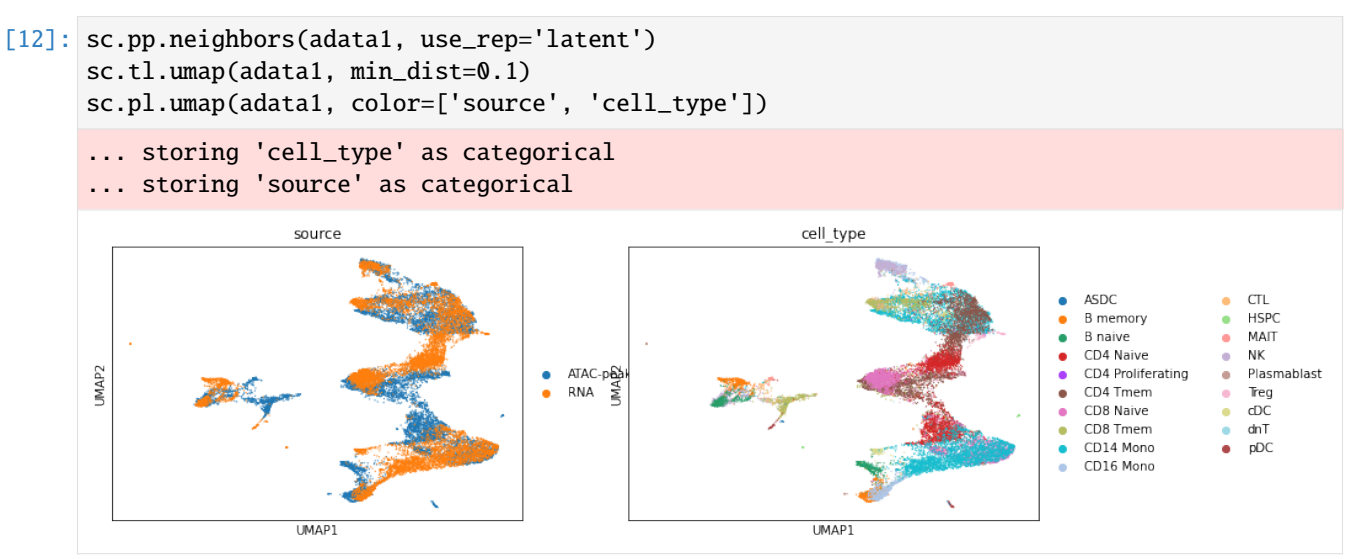

UMAP visualization after uniPort diagonal integration with **contrastive learning**.

<span id="page-41-3"></span>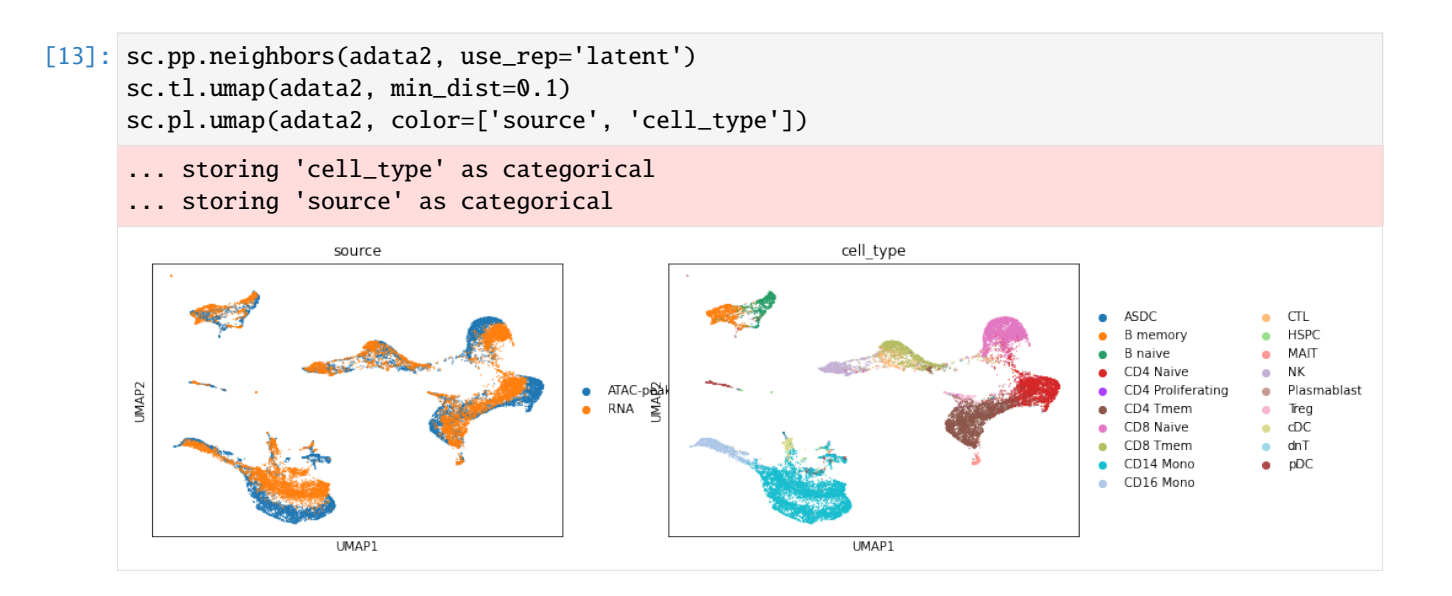

### <span id="page-41-0"></span>**1.3 API and modules**

### <span id="page-41-2"></span>**1.3.1 Function**

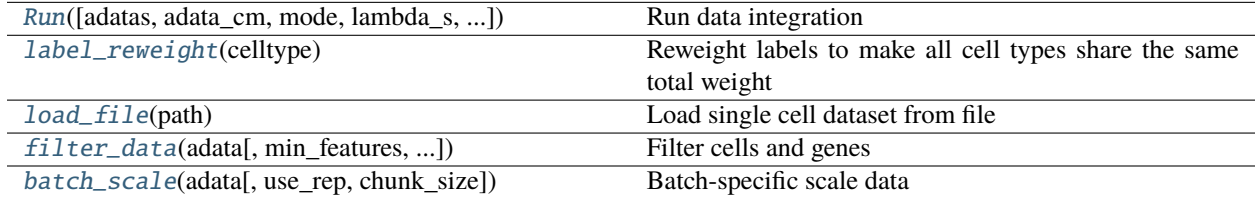

#### **uniport.Run**

<span id="page-41-1"></span>uniport.Run(*adatas=None*, *adata\_cm=None*, *mode='h'*, *lambda\_s=0.5*, *lambda\_recon=1.0*, *lambda\_kl=0.5*, *lambda\_ot=1.0*, *iteration=30000*, *ref\_id=None*, *save\_OT=False*, *use\_rep=['X', 'X']*, *out='latent'*, *label\_weight=None*, *reg=0.1*, *reg\_m=1.0*, *batch\_size=256*, *lr=0.0002*, *enc=None*, *gpu=0*, *prior=None*, *loss\_type='BCE'*, *outdir='output/'*, *input\_id=0*, *pred\_id=1*, *seed=124*, *num\_workers=4*, *patience=30*, *batch\_key='domain\_id'*, *source\_name='source'*, *model\_info=False*, *verbose=False*)

Run data integration

#### **Parameters**

- adatas List of AnnData matrices, e.g. [adata1, adata2].
- **adata\_cm** AnnData matrices containing common genes.
- mode Choose from ['h', 'v', 'd'] If 'h', integrate data with common genes (Horizontal integration) If 'v', integrate data profiled from the same cells (Vertical integration) If 'd', inetrgate data without common genes (Diagonal integration) Default: 'h'.
- lambda\_s Balanced parameter for common and specific genes. Default: 0.5
- lambda\_recon Balanced parameter for reconstruct term. Default: 1.0
- lambda\_kl Balanced parameter for KL divergence. Default: 0.5
- lambda\_ot Balanced parameter for OT. Default: 1.0
- **iteration** Max iterations for training. Training one batch\_size samples is one iteration. Default: 30000
- ref\_id Id of reference dataset. Default: None
- save\_0T If True, output a global OT plan. Need more memory. Default: False
- use\_rep Use '.X' or '.obsm'. For mode='d' only. If use\_rep= $[X', X']$ , use 'adatas[0].X' and 'adatas[1].X' for integration. If use\_rep=['X','X\_lsi'], use 'adatas[0].X' and 'adatas[1].obsm[' $X$ \_lsi']' for integration. If use\_rep=[' $X$ \_pca', ' $X$ \_lsi'], use 'adatas[0].obsm['X\_pca']' and 'adatas[1].obsm['X\_lsi']' for integration. Default: ['X','X']
- out Output of uniPort. Choose from ['latent', 'project', 'predict']. If out=='latent', train the network and output cell embeddings. If out=='project', project data into the latent space and output cell embeddings. If out=='predict', project data into the latent space and output cell embeddings through a specified decoder. Default: 'latent'.
- label\_weight Prior-guided weighted vectors. Default: None
- reg Entropy regularization parameter in OT. Default: 0.1
- reg\_m Unbalanced OT parameter. Larger values means more balanced OT. Default: 1.0
- batch\_size Number of samples per batch to load. Default: 256
- **1r** Learning rate. Default: 2e-4
- enc Structure of encoder
- gpu Index of GPU to use if GPU is available. Default: 0
- prior Prior correspondence matrix. Default: None
- loss\_type type of loss. 'BCE', 'MSE' or 'L1'. Default: 'BCE'
- **outdir** Output directory. Default: 'output'
- $input_id$  Only used when mode=='d' and out=='predict' to choose a encoder to project data. Default: 0
- **pred\_id** Only used when out=='predict' to choose a decoder to predict data. Default: 1
- seed Random seed for torch and numpy. Default: 124
- **patience** early stopping patience. Default: 10
- batch\_key Name of batch in AnnData. Default: domain id
- source\_name Name of source in AnnData. Default: source
- rep\_celltype Names of cell-type annotation in AnnData. Default: 'cell\_type'
- umap If True, perform UMAP for visualization. Default: False
- model\_info If True, show structures of encoder and decoders.
- verbose Verbosity, True or False. Default: False
- assess If True, calculate the entropy\_batch\_mixing score and silhouette score to evaluate integration results. Default: False
- show If True, show the UMAP visualization of latent space. Default: False

#### **Returns**

- <span id="page-43-3"></span>• *adata.h5ad* – The AnnData matrice after integration. The representation of the data is stored at adata.obsm['latent'], adata.obsm['project'] or adata.obsm['predict'].
- *checkpoint* model.pt contains the variables of the model and config.pt contains the parameters of the model.
- *log.txt* Records model parameters.
- *umap.pdf* UMAP plot for visualization if umap=True.

#### **uniport.label\_reweight**

#### <span id="page-43-0"></span>uniport.label\_reweight(*celltype*)

Reweight labels to make all cell types share the same total weight

#### **Parameters**

celltype – cell labels

#### **Returns**

a vector of weights of cells

#### **Return type**

torch.tensor

#### **uniport.load\_file**

<span id="page-43-1"></span>uniport.load\_file(*path*)

Load single cell dataset from file

**Parameters** path – the path store the file

**Return type** AnnData

#### **uniport.filter\_data**

<span id="page-43-2"></span>uniport.filter\_data(*adata: AnnData*, *min\_features: [int](https://docs.python.org/3/library/functions.html#int) = 0*, *min\_cells: [int](https://docs.python.org/3/library/functions.html#int) = 0*, *log=None*)

Filter cells and genes

#### **Parameters**

- adata An AnnData matrice of shape n\_obs × n\_vars. Rows correspond to cells and columns to genes.
- min\_features Filtered out cells that are detected in less than n genes. Default: 0.
- min\_cells Filtered out genes that are detected in less than n cells. Default: 0.

#### <span id="page-44-6"></span>**uniport.batch\_scale**

<span id="page-44-0"></span>uniport.batch\_scale(*adata*, *use\_rep='X'*, *chunk\_size=20000*)

Batch-specific scale data

**Parameters**

- adata AnnData
- use\_rep use  $X'$  or  $\Omega$ .
- chunk\_size chunk large data into small chunks

### <span id="page-44-5"></span>**1.3.2 DataLoader**

[data\\_loader.SingleCellDataset](#page-44-1)(data, batch)

[data\\_loader.SingleCellDataset\\_vertical](#page-44-2)(adatas)

[data\\_loader.load\\_data](#page-45-0)(adatas[, mode, ...]) Load data for training.

#### **uniport.data\_loader.SingleCellDataset**

<span id="page-44-3"></span><span id="page-44-1"></span>class uniport.data\_loader.SingleCellDataset(*data*, *batch*)

\_\_init\_\_(*data*, *batch*)

#### **Methods**

 $init$  (data, batch)

#### **uniport.data\_loader.SingleCellDataset\_vertical**

<span id="page-44-4"></span><span id="page-44-2"></span>class uniport.data\_loader.SingleCellDataset\_vertical(*adatas*)

\_\_init\_\_(*adatas*)

#### **Methods**

[\\_\\_init\\_\\_](#page-44-4)(adatas)

#### <span id="page-45-2"></span>**uniport.data\_loader.load\_data**

<span id="page-45-0"></span>uniport.data\_loader.load\_data(*adatas*, *mode='h'*, *use\_rep=['X', 'X']*, *num\_cell=None*, *max\_gene=None*, *adata\_cm=None*, *use\_specific=False*, *domain\_name='domain\_id'*, *batch\_size=256*, *drop\_last=True*, *shuffle=True*, *num\_workers=4*)

Load data for training.

#### **Parameters**

- adatas A list of AnnData matrice.
- mode training mode. Choose between ['h', 'd', 'v'].
- use\_rep use '.X' or '.obsm'.
- num\_cell numbers of cells of each adata in adatas.
- max\_gene maximum number of genes of each adata in adatas.
- **adata\_cm** adata with common genes of adatas.
- use\_specific use dataset-specific genes.
- domain\_name domain name of each adata in adatas.
- batch\_size size of each mini batch for training.
- drop\_last drop the last samples that not up to one batch.
- shuffle shuffle the data
- num\_workers number parallel load processes according to cpu cores.

#### **Returns**

- *trainloader* data loader for training
- *testloader* data loader for testing

#### <span id="page-45-1"></span>**1.3.3 Model**

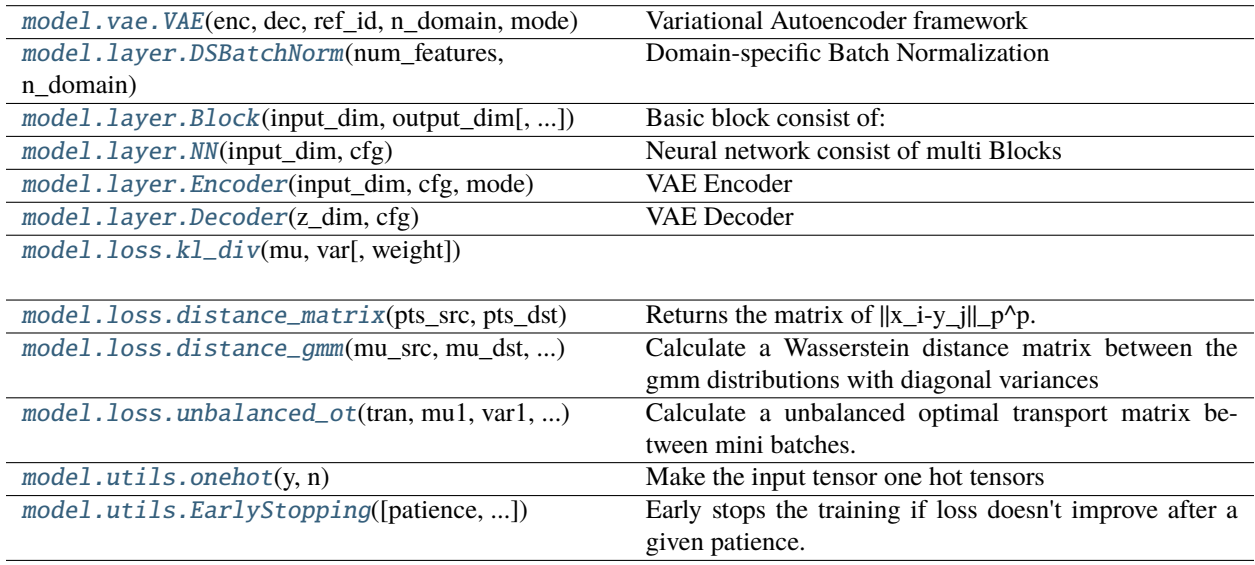

#### <span id="page-46-2"></span>**uniport.model.vae.VAE**

<span id="page-46-1"></span><span id="page-46-0"></span>class uniport.model.vae.VAE(*enc*, *dec*, *ref\_id*, *n\_domain*, *mode*) Variational Autoencoder framework

\_\_init\_\_(*enc*, *dec*, *ref\_id*, *n\_domain*, *mode*)

#### **Parameters**

- enc Encoder structure config
- dec Decoder structure config
- ref\_id ID of reference dataset
- n\_domain The number of different domains
- mode Choose from ['h', 'v', 'd']

#### **Methods**

[\\_\\_init\\_\\_](#page-46-1)(enc, dec, ref\_id, n\_domain, mode)

#### **param enc**

Encoder structure config

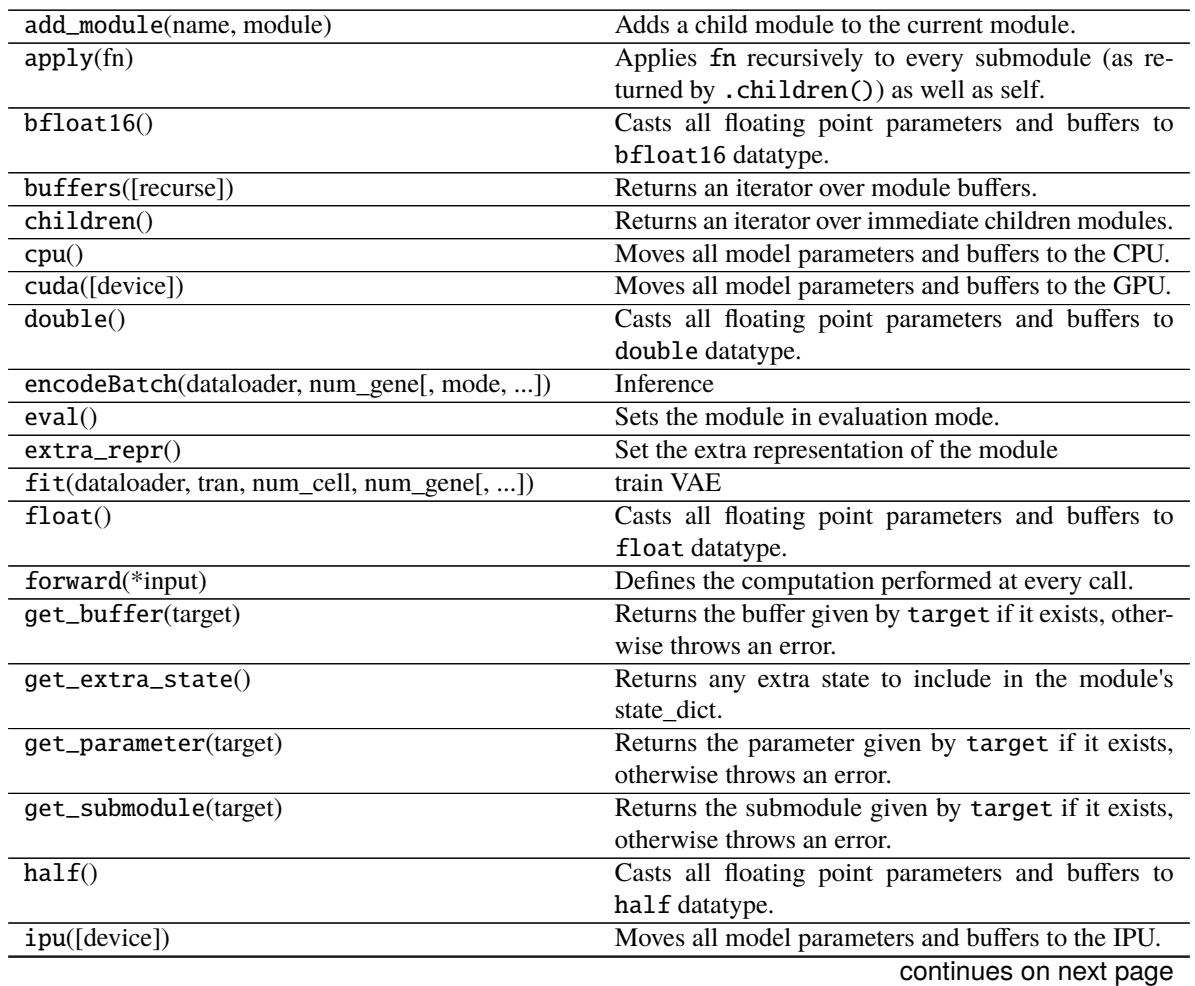

| load_model(path)                                | Load trained model parameters dictionary.              |
|-------------------------------------------------|--------------------------------------------------------|
| load_state_dict(state_dict[, strict])           | Copies parameters and buffers from state_dict          |
|                                                 | into this module and its descendants.                  |
| modules()                                       | Returns an iterator over all modules in the network.   |
| named_buffers([prefix, recurse])                | Returns an iterator over module buffers, yielding both |
|                                                 | the name of the buffer as well as the buffer itself.   |
| named_children()                                | Returns an iterator over immediate children modules,   |
|                                                 | yielding both the name of the module as well as the    |
|                                                 | module itself.                                         |
| named_modules([memo, prefix, remove_duplicate]) | Returns an iterator over all modules in the network,   |
|                                                 | yielding both the name of the module as well as the    |
|                                                 | module itself.                                         |
| named_parameters([prefix, recurse])             | Returns an iterator over module parameters, yielding   |
|                                                 | both the name of the parameter as well as the param-   |
|                                                 | eter itself.                                           |
| parameters([recurse])                           | Returns an iterator over module parameters.            |
| register_backward_hook(hook)                    | Registers a backward hook on the module.               |
| register_buffer(name, tensor[, persistent])     | Adds a buffer to the module.                           |
| register_forward_hook(hook)                     | Registers a forward hook on the module.                |
| register_forward_pre_hook(hook)                 | Registers a forward pre-hook on the module.            |
| register_full_backward_hook(hook)               | Registers a backward hook on the module.               |
| register_load_state_dict_post_hook(hook)        | Registers a post hook to be run after module's         |
|                                                 | load_state_dict is called.                             |
| register_module(name, module)                   | Alias for add_module().                                |
| register_parameter(name, param)                 | Adds a parameter to the module.                        |
| requires_grad_([requires_grad])                 | Change if autograd should record operations on pa-     |
|                                                 | rameters in this module.                               |
| set_extra_state(state)                          | This function is called from load_state_dict() to      |
|                                                 | handle any extra state found within the state_dict.    |
| share_memory()                                  | See torch. Tensor. share_memory_()                     |
| state_dict(*args[, destination, prefix, ])      | Returns a dictionary containing references to the      |
|                                                 | whole state of the module.                             |
| to(*args, ** kwargs)                            | Moves and/or casts the parameters and buffers.         |
| to_empty(*, device)                             | Moves the parameters and buffers to the specified de-  |
|                                                 | vice without copying storage.                          |
| train([mode])                                   | Sets the module in training mode.                      |
| type(dst_type)                                  | Casts all parameters and buffers to dst_type.          |
| xpu([device])                                   | Moves all model parameters and buffers to the XPU.     |
| zero_grad([set_to_none])                        | Sets gradients of all model parameters to zero.        |

Table 1 – continued from previous page

#### <span id="page-48-2"></span>**Attributes**

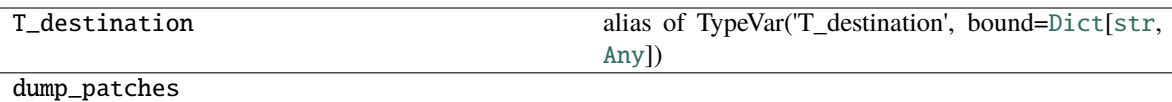

#### **uniport.model.layer.DSBatchNorm**

<span id="page-48-1"></span><span id="page-48-0"></span>class uniport.model.layer.DSBatchNorm(*num\_features*, *n\_domain*, *eps=1e-05*, *momentum=0.1*) Domain-specific Batch Normalization

\_\_init\_\_(*num\_features*, *n\_domain*, *eps=1e-05*, *momentum=0.1*)

**Parameters**

- num\_features dimension of the features
- n\_domain domain number

#### **Methods**

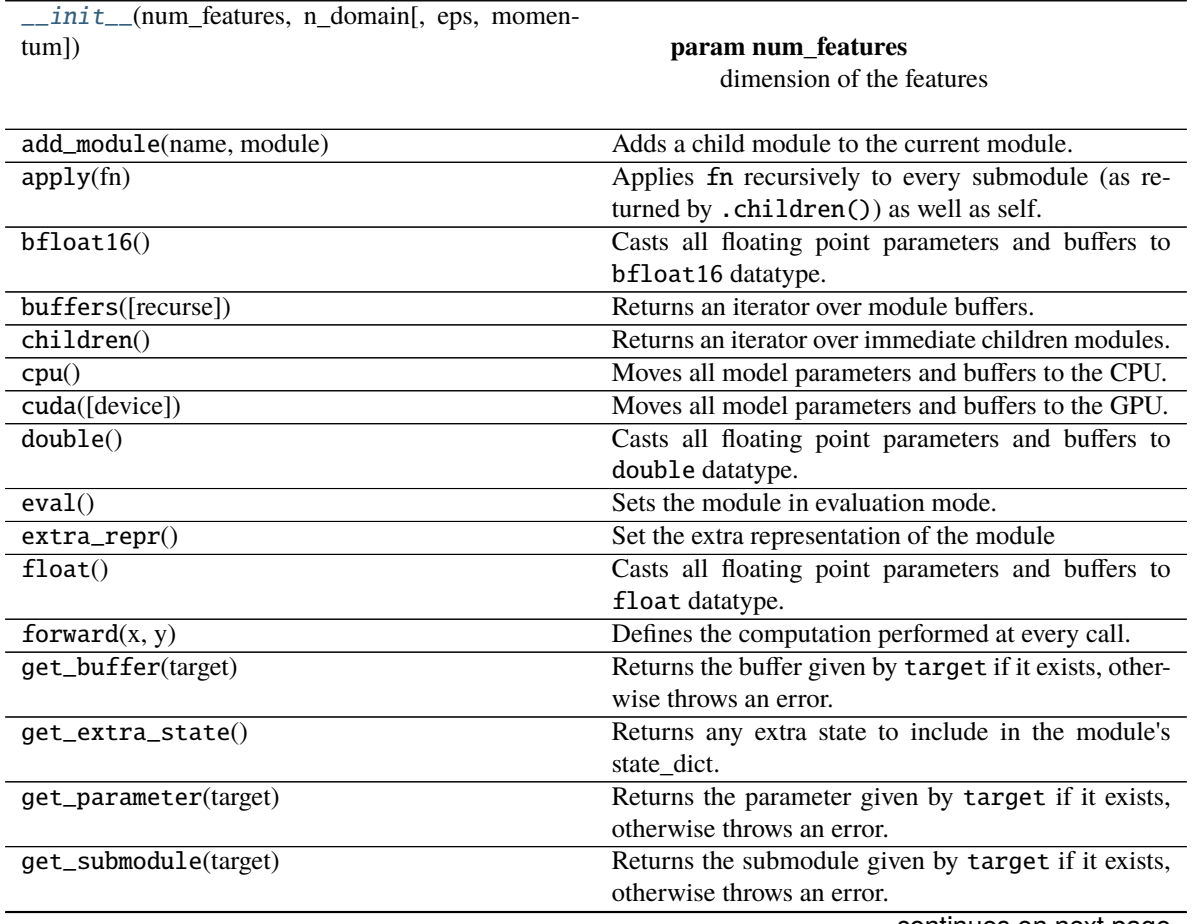

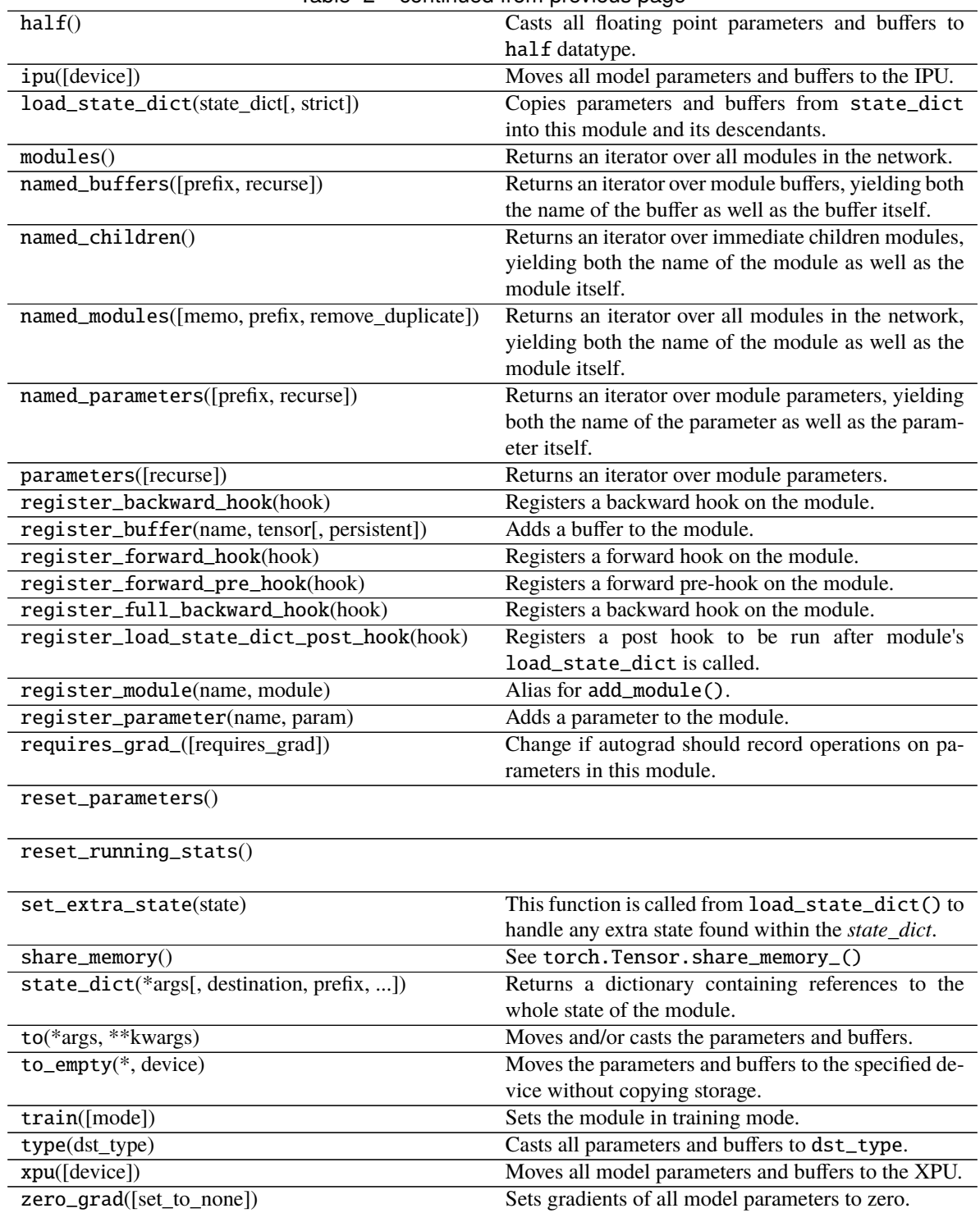

#### Table 2 – continued from previous page

#### <span id="page-50-2"></span>**Attributes**

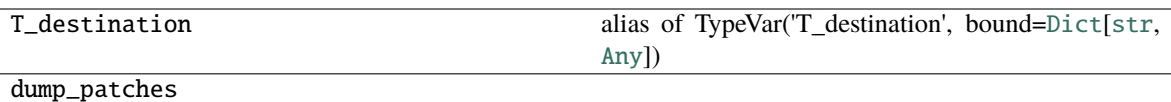

#### **uniport.model.layer.Block**

<span id="page-50-0"></span>class uniport.model.layer.Block(*input\_dim*, *output\_dim*, *norm=''*, *act=''*, *dropout=0*)

#### **Basic block consist of:**

fc -> bn -> act -> dropout

<span id="page-50-1"></span>\_\_init\_\_(*input\_dim*, *output\_dim*, *norm=''*, *act=''*, *dropout=0*)

#### **Parameters**

- input\_dim dimension of input
- output\_dim dimension of output
- norm –

#### **batch normalization,**

- **–** " represent no batch normalization
- **–** 1 represent regular batch normalization
- **–** int>1 represent domain-specific batch normalization of n domain
- act –

#### **activation function,**

- **–** relu -> nn.ReLU
- **–** rrelu -> nn.RReLU
- **–** sigmoid -> nn.Sigmoid()
- **–** leaky\_relu -> nn.LeakyReLU()
- **–** tanh -> nn.Tanh()
- **–** " -> None
- dropout dropout rate

#### **Methods**

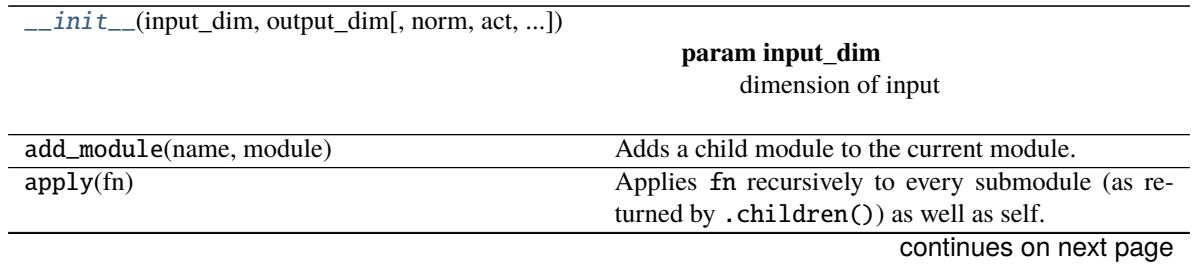

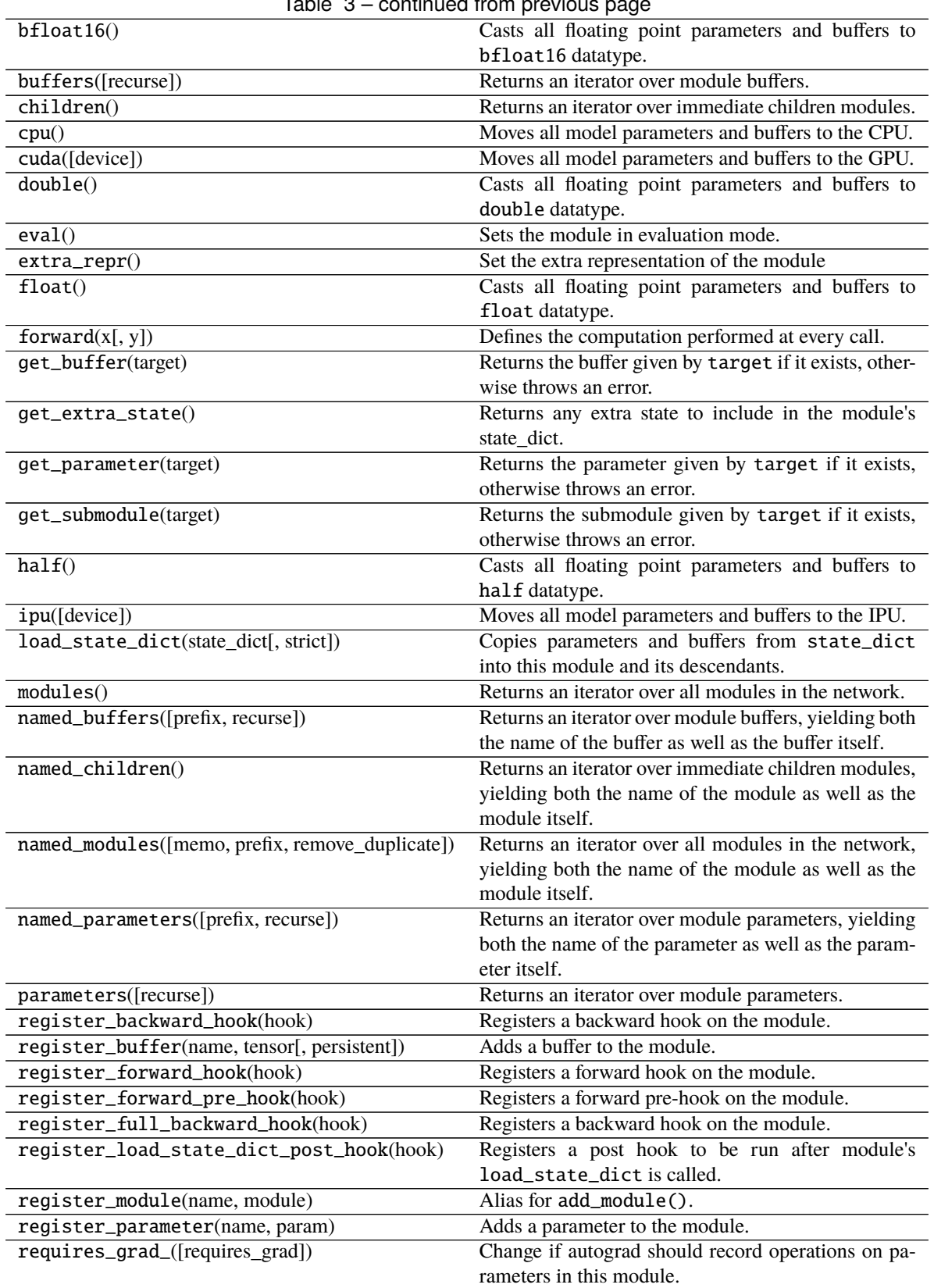

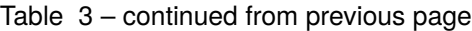

<span id="page-52-2"></span>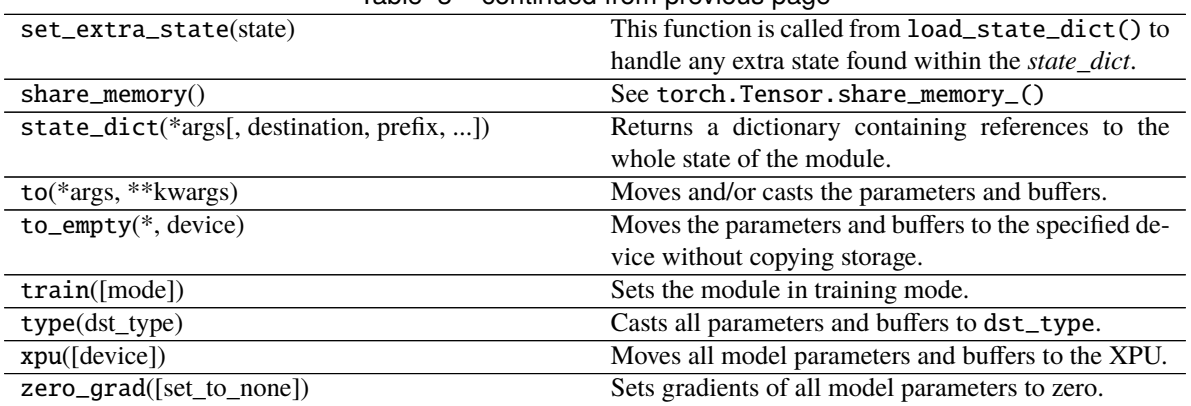

#### Table 3 – continued from previous page

#### **Attributes**

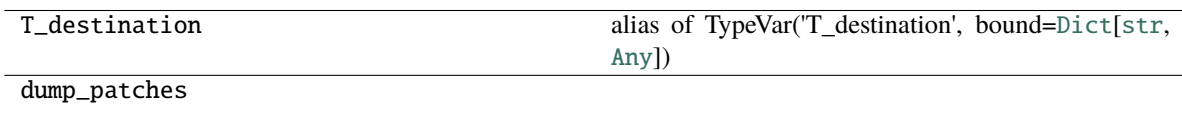

#### **uniport.model.layer.NN**

<span id="page-52-1"></span><span id="page-52-0"></span>class uniport.model.layer.NN(*input\_dim*, *cfg*)

Neural network consist of multi Blocks

\_\_init\_\_(*input\_dim*, *cfg*)

#### **Parameters**

- input\_dim input dimension
- cfg model structure configuration, 'fc' -> fully connected layer

#### **Example**

```
>>> latent_dim = 10
>>> dec_cfg = [['fc', x_dim, n_domain, 'sigmoid']]
>>> decoder = NN(latent_dim, dec_cfg)
```
#### **Methods**

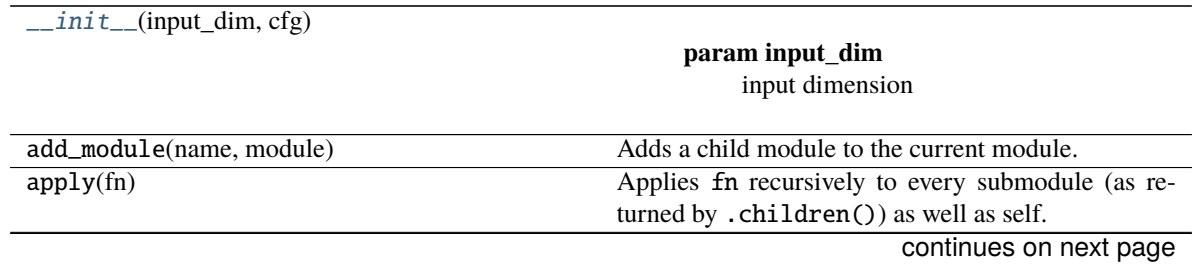

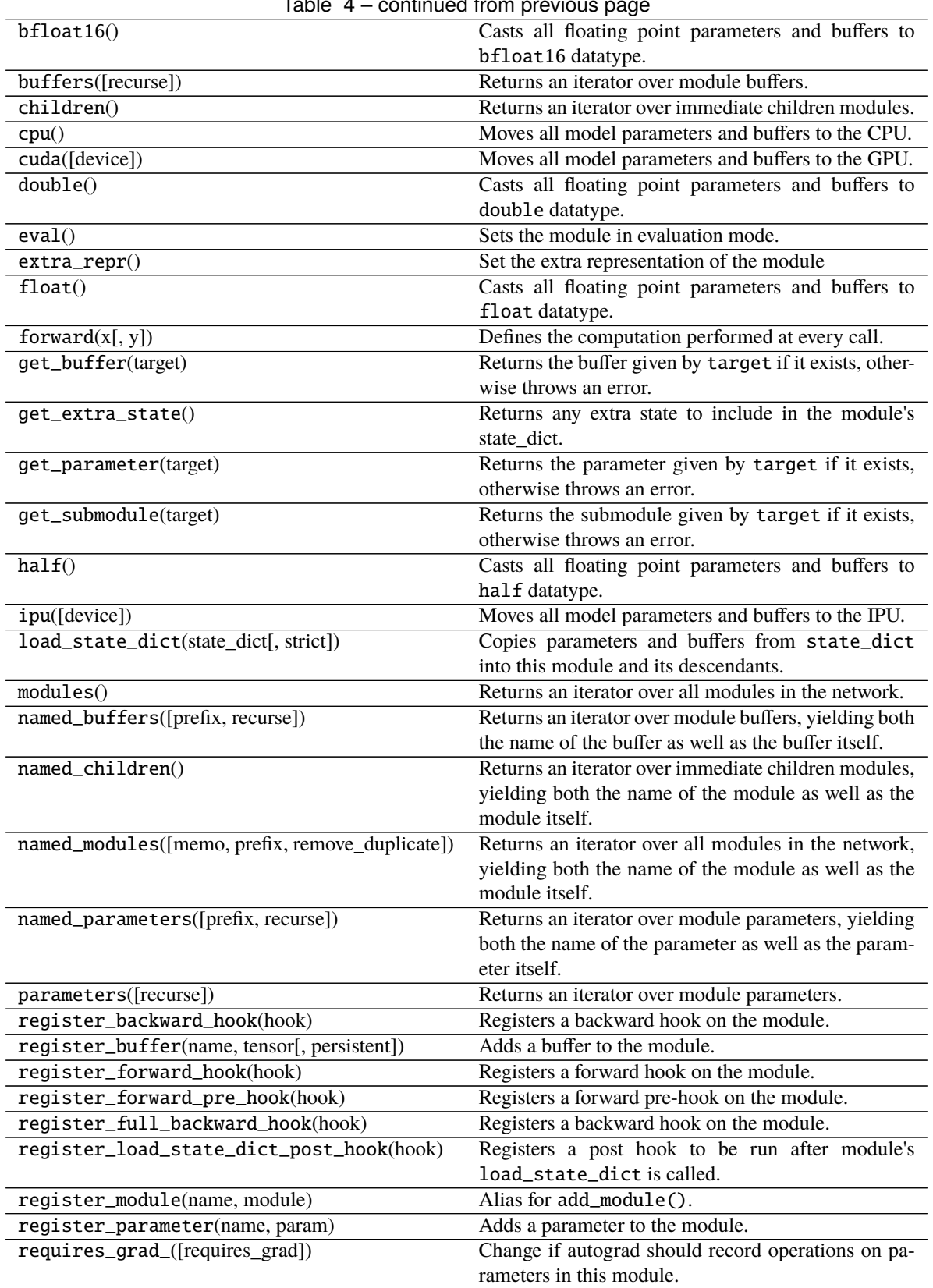

Table 4 – continued from previous page

<span id="page-54-2"></span>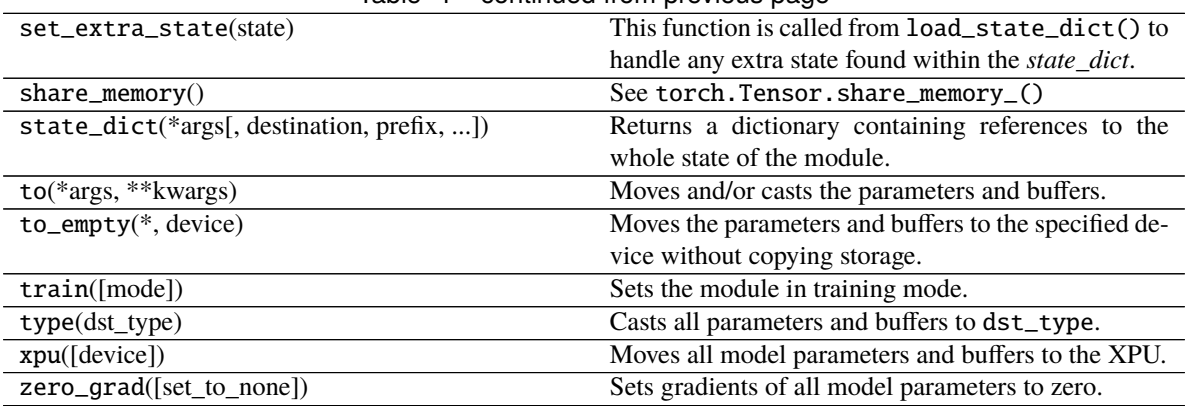

#### Table 4 – continued from previous page

#### **Attributes**

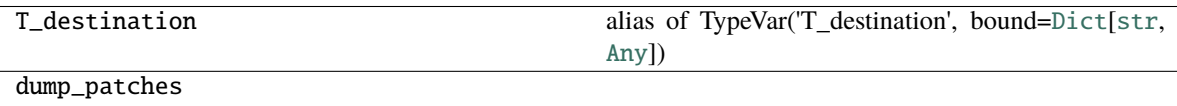

#### **uniport.model.layer.Encoder**

<span id="page-54-1"></span><span id="page-54-0"></span>class uniport.model.layer.Encoder(*input\_dim*, *cfg*, *mode*)

VAE Encoder

\_\_init\_\_(*input\_dim*, *cfg*, *mode*)

#### **Parameters**

- input\_dim input dimension
- $cfg$  encoder configuration, e.g. enc\_cfg = [['fc', 1024, 1, 'relu'],['fc', 10, '', '']]
- mode training mode. ['h', 'd', 'v']

#### **Methods**

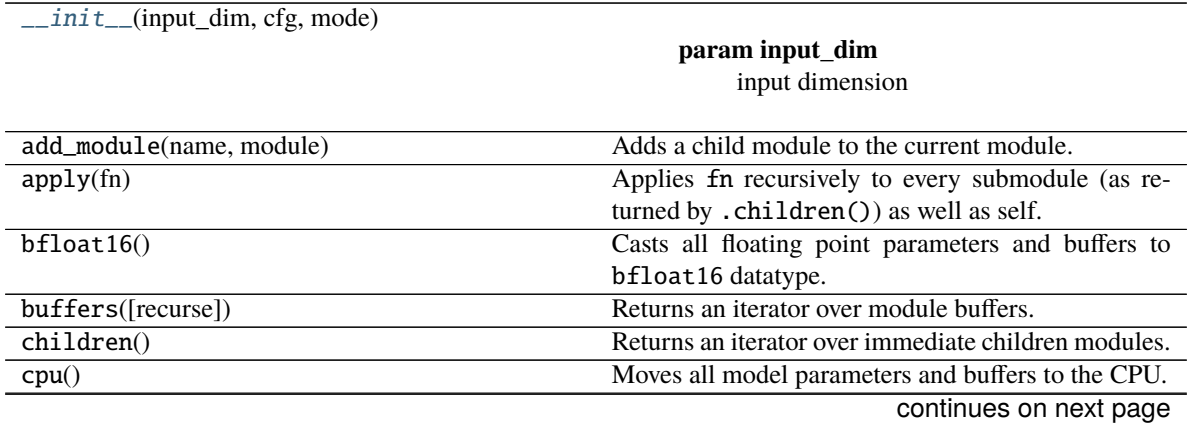

| $cuda$ ([device])                               | rable $5 -$ continued from previous page.<br>Moves all model parameters and buffers to the GPU. |
|-------------------------------------------------|-------------------------------------------------------------------------------------------------|
| double()                                        | Casts all floating point parameters and buffers to                                              |
|                                                 | double datatype.                                                                                |
| eval()                                          | Sets the module in evaluation mode.                                                             |
| $extra\_repr()$                                 | Set the extra representation of the module                                                      |
| float()                                         | Casts all floating point parameters and buffers to                                              |
|                                                 | float datatype.                                                                                 |
| forward(x, domain[, y])                         |                                                                                                 |
| get_buffer(target)                              | Returns the buffer given by target if it exists, other-                                         |
|                                                 | wise throws an error.                                                                           |
| get_extra_state()                               | Returns any extra state to include in the module's<br>state_dict.                               |
| get_parameter(target)                           | Returns the parameter given by target if it exists,<br>otherwise throws an error.               |
| get_submodule(target)                           | Returns the submodule given by target if it exists,                                             |
|                                                 | otherwise throws an error.                                                                      |
| half()                                          | Casts all floating point parameters and buffers to                                              |
|                                                 | half datatype.                                                                                  |
| ipu([device])                                   | Moves all model parameters and buffers to the IPU.                                              |
| load_state_dict(state_dict[, strict])           | Copies parameters and buffers from state_dict                                                   |
|                                                 | into this module and its descendants.                                                           |
| $module$ s $()$                                 | Returns an iterator over all modules in the network.                                            |
| named_buffers([prefix, recurse])                | Returns an iterator over module buffers, yielding both                                          |
|                                                 | the name of the buffer as well as the buffer itself.                                            |
| named_children()                                | Returns an iterator over immediate children modules,                                            |
|                                                 | yielding both the name of the module as well as the                                             |
|                                                 | module itself.                                                                                  |
| named_modules([memo, prefix, remove_duplicate]) | Returns an iterator over all modules in the network,                                            |
|                                                 | yielding both the name of the module as well as the<br>module itself.                           |
| named_parameters([prefix, recurse])             | Returns an iterator over module parameters, yielding                                            |
|                                                 | both the name of the parameter as well as the param-                                            |
|                                                 | eter itself.                                                                                    |
| parameters([recurse])                           | Returns an iterator over module parameters.                                                     |
| register_backward_hook(hook)                    | Registers a backward hook on the module.                                                        |
| register_buffer(name, tensor[, persistent])     | Adds a buffer to the module.                                                                    |
| register_forward_hook(hook)                     | Registers a forward hook on the module.                                                         |
| register_forward_pre_hook(hook)                 | Registers a forward pre-hook on the module.                                                     |
| register_full_backward_hook(hook)               | Registers a backward hook on the module.                                                        |
| register_load_state_dict_post_hook(hook)        | Registers a post hook to be run after module's                                                  |
|                                                 | load_state_dict is called.                                                                      |
| register_module(name, module)                   | Alias for add_module().                                                                         |
| register_parameter(name, param)                 | Adds a parameter to the module.                                                                 |
| reparameterize(mu, var)                         |                                                                                                 |
| requires_grad_([requires_grad])                 | Change if autograd should record operations on pa-                                              |
|                                                 | rameters in this module.                                                                        |
| set_extra_state(state)                          | This function is called from load_state_dict() to                                               |
|                                                 | handle any extra state found within the state_dict.                                             |
| $share\_memory()$                               | See torch. Tensor. share_memory_()                                                              |
|                                                 | continues on next page                                                                          |

Table 5 – continued from previous page

<span id="page-56-2"></span>

| <u>rabio o continuou ironi proviouo pago</u> |                                                       |
|----------------------------------------------|-------------------------------------------------------|
| state_dict(*args[, destination, prefix, ])   | Returns a dictionary containing references to the     |
|                                              | whole state of the module.                            |
| $to$ (* $args,$ ** $kways$ )                 | Moves and/or casts the parameters and buffers.        |
| $to$ _empty( $*$ , device)                   | Moves the parameters and buffers to the specified de- |
|                                              | vice without copying storage.                         |
| train([mode])                                | Sets the module in training mode.                     |
| $type(dst_type)$                             | Casts all parameters and buffers to dst_type.         |
| xpu([device])                                | Moves all model parameters and buffers to the XPU.    |
| zero_grad([set_to_none])                     | Sets gradients of all model parameters to zero.       |

Table 5 – continued from previous page

#### **Attributes**

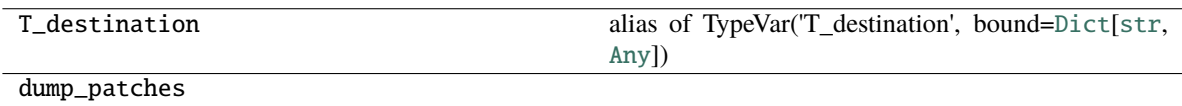

#### **uniport.model.layer.Decoder**

<span id="page-56-1"></span><span id="page-56-0"></span>class uniport.model.layer.Decoder(*z\_dim*, *cfg*)

VAE Decoder

\_\_init\_\_(*z\_dim*, *cfg*)

**Parameters**

- z\_dim latent dimension
- cfg decoder configuration, e.g. dec\_cfg = [['fc', adatas[i].obsm[obsm[i]].shape[1], 1, 'sigmoid']]

#### **Methods**

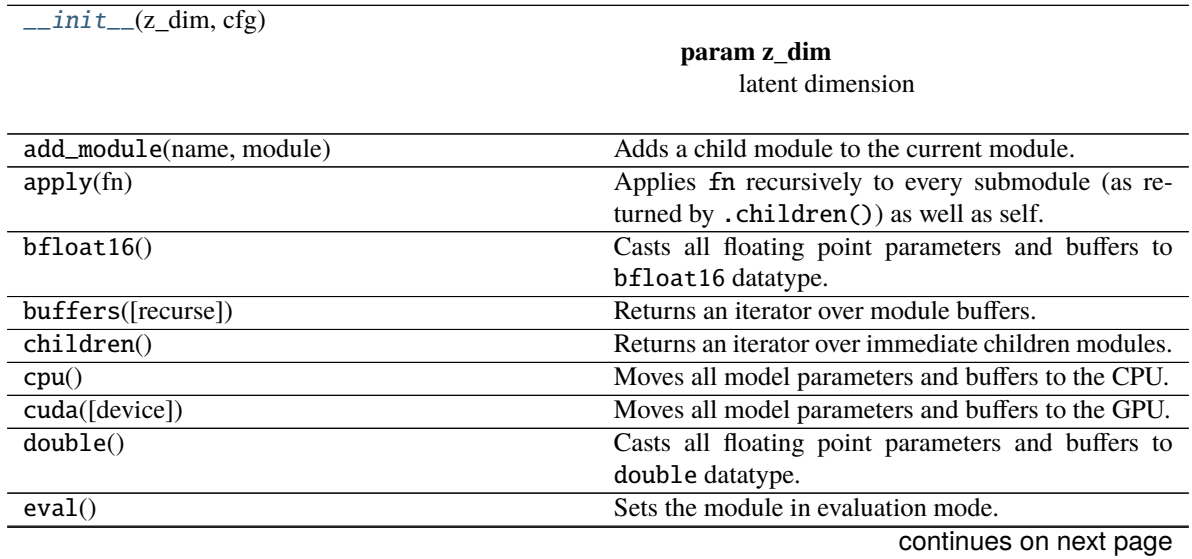

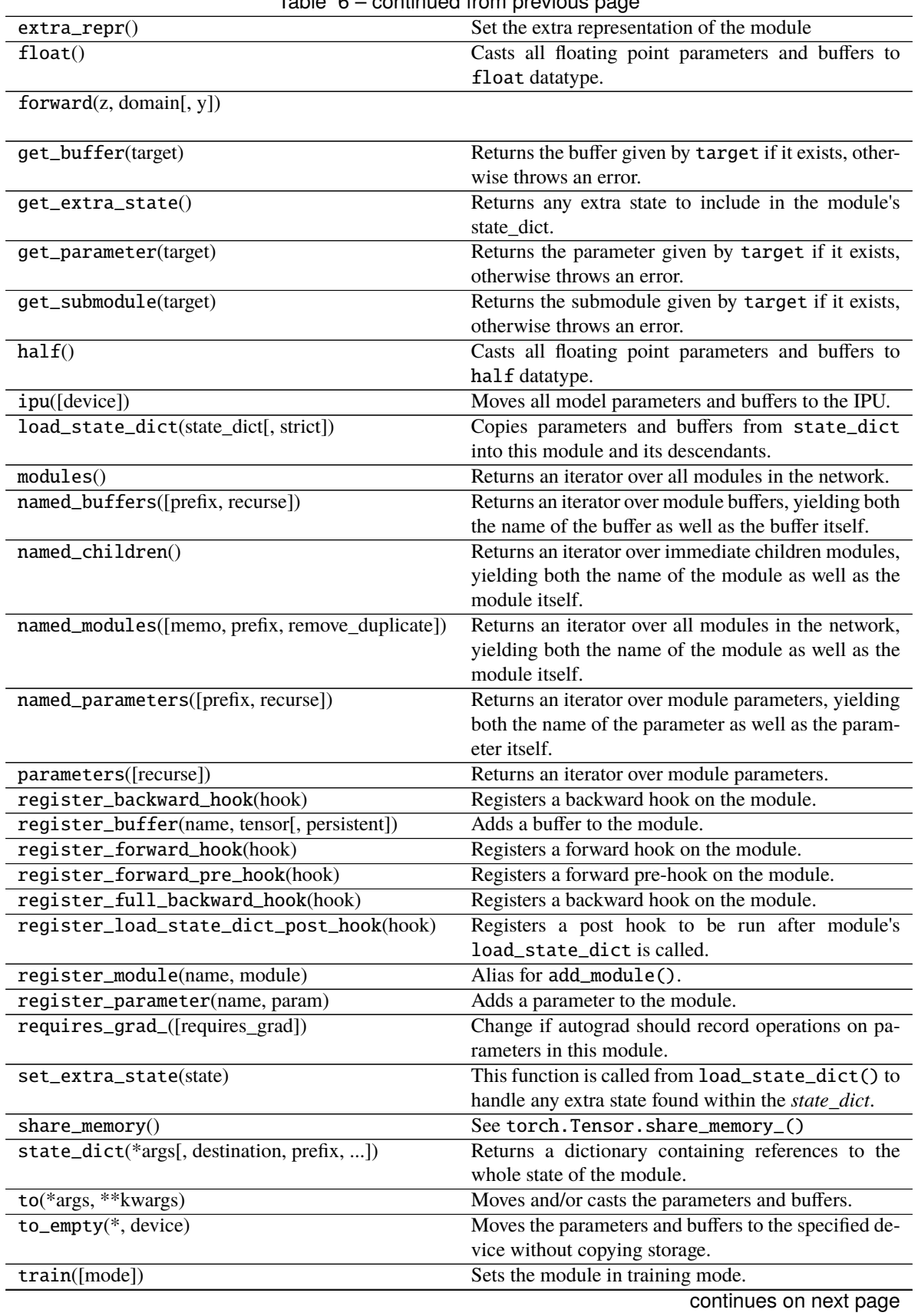

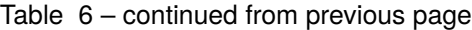

<span id="page-58-3"></span>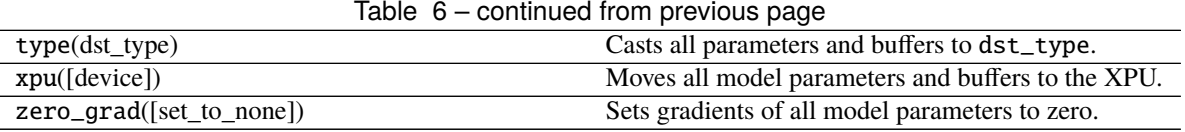

#### **Attributes**

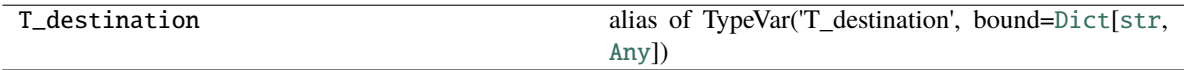

dump\_patches

#### **uniport.model.loss.kl\_div**

<span id="page-58-0"></span>uniport.model.loss.kl\_div(*mu*, *var*, *weight=None*)

#### **uniport.model.loss.distance\_matrix**

```
uniport.model.loss.distance_matrix(pts_src: Tensor, pts_dst: Tensor, p: int = 2)
```

```
Returns the matrix of ||x_i-y_j|| \cdot p.
```
#### **Parameters**

- $pts\_src [R, D]$  matrix
- $pts\_dst C, D]$  matrix
- $p p$ -norm

#### **Returns**

distance matrix

#### **Return type** [R, C] matrix

#### **uniport.model.loss.distance\_gmm**

<span id="page-58-2"></span>uniport.model.loss.distance\_gmm(*mu\_src: Tensor*, *mu\_dst: Tensor*, *var\_src: Tensor*, *var\_dst: Tensor*) Calculate a Wasserstein distance matrix between the gmm distributions with diagonal variances

#### **Parameters**

- $mu\_src [R, D]$  matrix, the means of R Gaussian distributions
- mu\_dst [C, D] matrix, the means of C Gaussian distributions
- **logvar\_src** [R, D] matrix, the log(variance) of R Gaussian distributions
- logvar\_dst  $[C, D]$  matrix, the log(variance) of C Gaussian distributions

#### **Returns**

distance matrix

#### **Return type**

[R, C] matrix

#### <span id="page-59-2"></span>**uniport.model.loss.unbalanced\_ot**

<span id="page-59-0"></span>uniport.model.loss.unbalanced\_ot(*tran*, *mu1*, *var1*, *mu2*, *var2*, *reg=0.1*, *reg\_m=1.0*, *Couple=None*, *device='cpu'*, *idx\_q=None*, *idx\_r=None*, *query\_weight=None*, *ref\_weight=None*)

Calculate a unbalanced optimal transport matrix between mini batches.

#### **Parameters**

- tran transport matrix between the two batches sampling from the global OT matrix.
- mu1 mean vector of batch 1 from the encoder
- var1 standard deviation vector of batch 1 from the encoder
- **mu2** mean vector of batch 2 from the encoder
- var2 standard deviation vector of batch 2 from the encoder
- reg Entropy regularization parameter in OT. Default: 0.1
- reg\_m Unbalanced OT parameter. Larger values means more balanced OT. Default: 1.0
- Couple prior information about weights between cell correspondence. Default: None
- device training device
- $idx_q$  domain\_id of query batch
- idx\_r domain\_id of reference batch
- query\_weight reweighted vectors of query batch
- ref\_weight reweighted vectors of reference batch

#### **Returns**

- *float* minibatch unbalanced optimal transport loss
- *matrix* minibatch unbalanced optimal transport matrix

#### **uniport.model.utils.onehot**

#### <span id="page-59-1"></span>uniport.model.utils.onehot(*y*, *n*)

Make the input tensor one hot tensors

#### **Parameters**

- $y$  input tensors
- $n$  number of classes

#### **Return type**

Tensor

#### <span id="page-60-4"></span>**uniport.model.utils.EarlyStopping**

<span id="page-60-1"></span><span id="page-60-0"></span>class uniport.model.utils.EarlyStopping(*patience=10*, *verbose=False*, *checkpoint\_file=''*) Early stops the training if loss doesn't improve after a given patience.

\_\_init\_\_(*patience=10*, *verbose=False*, *checkpoint\_file=''*)

#### **Parameters**

- patience How long to wait after last time loss improved. Default: 30
- verbose If True, prints a message for each loss improvement. Default: False

#### **Methods**

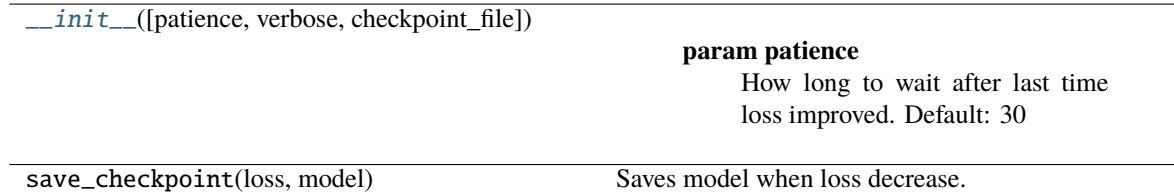

### <span id="page-60-3"></span>**1.3.4 Evaluation**

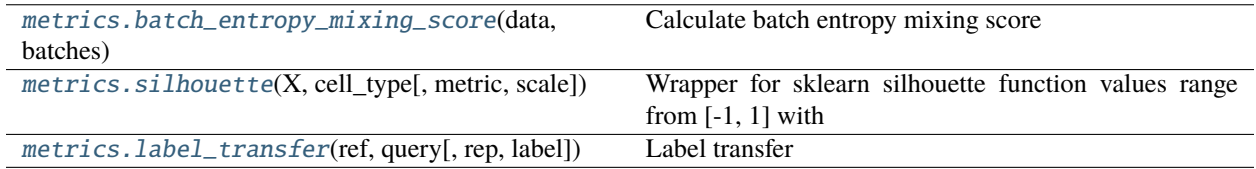

#### **uniport.metrics.batch\_entropy\_mixing\_score**

<span id="page-60-2"></span>uniport.metrics.batch\_entropy\_mixing\_score(*data*, *batches*, *n\_neighbors=100*, *n\_pools=100*, *n\_samples\_per\_pool=100*)

Calculate batch entropy mixing score

#### **Algorithm**

- 1. Calculate the regional mixing entropies at the location of 100 randomly chosen cells from all batches
- 2. Define 100 nearest neighbors for each randomly chosen cell
- 3. Calculate the mean mixing entropy as the mean of the regional entropies
- 4. Repeat above procedure for 100 iterations with different randomly chosen cells.

#### **param data**

np.array of shape nsamples x nfeatures.

#### **param batches**

batch labels of nsamples.

#### <span id="page-61-3"></span>**param n\_neighbors**

The number of nearest neighbors for each randomly chosen cell. By default, n\_neighbors=100.

#### **param n\_samples\_per\_pool**

The number of randomly chosen cells from all batches per iteration. By default, n\_samples\_per\_pool=100.

#### **param n\_pools**

The number of iterations with different randomly chosen cells. By default, n\_pools=100.

#### **rtype**

Batch entropy mixing score

#### **uniport.metrics.silhouette**

<span id="page-61-0"></span>uniport.metrics.silhouette(*X*, *cell\_type*, *metric='euclidean'*, *scale=True*)

#### **Wrapper for sklearn silhouette function values range from [-1, 1] with**

1 being an ideal fit 0 indicating overlapping clusters and -1 indicating misclassified cells

By default, the score is scaled between 0 and 1. This is controlled *scale=True*

#### **Parameters**

- group\_key key in adata.obs of cell labels
- **embed** embedding key in adata.obsm, default: 'X pca'
- scale default True, scale between 0 (worst) and 1 (best)

#### **uniport.metrics.label\_transfer**

<span id="page-61-1"></span>uniport.metrics.label\_transfer(*ref*, *query*, *rep='latent'*, *label='cell\_type'*)

Label transfer

#### **Parameters**

- **ref** reference containing the projected representations and labels
- **query** query data to transfer label
- rep representations to train the classifier. Default is *latent*
- label label name. Defautl is *celltype* stored in ref.obs

#### **Return type**

transfered label

#### <span id="page-61-2"></span>**1.3.5 Logger**

[logger.create\\_logger](#page-62-1)([name, ch, fh, levelname])

#### <span id="page-62-2"></span>**uniport.logger.create\_logger**

<span id="page-62-1"></span>uniport.logger.create\_logger(*name=''*, *ch=True*, *fh=''*, *levelname=20*)

### <span id="page-62-0"></span>**1.4 Release**

#### **1.4.1 v1.1.1**

- **add model\_log parameter to** *Run()* **function.**
	- **–** If model\_log=True, show structures of encoder and decoders. Default: False.
- fix bugs

#### **1.4.2 v1.1.0**

- *Get\_label\_Prior()* **function changes:**
	- **– Get\_label\_Prior()** -> **get\_prior()**
	- **–** set **alpha=2** as default
- *Run()* **function parameter changes:**
	- **– labmda\_recon** -> **lambda\_recon**
	- **– Prior** -> **prior**
	- **– max\_iteration** -> **iteration**
	- **–** add **use\_rep** for **mode=d**
- add *TFIDF\_LSI()* function for scATAC preprecess.
- **remove AnnData returns in** *filter\_data()* **and** *batch\_scale()* **functions.**
	- **–** e.g., change **adata=up.filter\_data(adata)** to **up.filter\_data(adata)**.

#### **1.4.3 v1.0.5**

Parameter fixes.

The original paper: [a unified single-cell data integration framework with optimal transport](https://www.biorxiv.org/content/10.1101/2022.02.14.480323v1) Website and documentation: <https://uniport.readthedocs.io> Source Code (MIT): <https://github.com/caokai1073/uniport> All data before and after processing in Examples are available at [source data link](https://mailsucasaccn-my.sharepoint.com/:f:/g/personal/caokai17_mails_ucas_ac_cn/EkoQTcaAO3tNj0mbii1tobkBb6ePhQXGj-ne9nI9IW4eAw?e=yxeUiv) Author's Homepage: [www.caokai.site](https://www.caokai.site)

### <span id="page-63-0"></span>**1.5 Installation**

The **uniport** package can be installed via pip:

pip3 install uniport

### <span id="page-63-1"></span>**1.6 Main function**

**uniport.Run(. . . )**

**Key parameters includes:**

- **adatas**: List of AnnData matrices for each dataset.
- **adata\_cm**: AnnData matrix containing common genes from different datasets.
- **mode**: Choose from ['h', 'v', 'd'] If 'mode=h', integrate data with common genes (Horizontal integration). If 'mode=v', integrate data profiled from the same cells (Vertical integration). If 'mode=d', inetrgate data without common genes (Diagonal integration). Default: 'h'.
- **lambda\_s**: balanced parameter for common and specific genes. Default: 0.5
- **lambda\_recon**: balanced parameter for reconstruct term. Default: 1.0
- **lambda** kl: balanced parameter for KL divergence. Default: 0.5
- **lambda\_ot**: balanced parameter for OT. Default: 1.0
- **iteration**: max iterations for training. Training one batch\_size samples is one iteration. Default: 30000
- **ref\_id**: id of reference dataset. Default: The domain\_id of last dataset
- **save\_OT**: if True, output a global OT plan. Need more memory. Default: False
- **out**: output of uniPort. Choose from ['latent', 'project', 'predict']. If out=='latent', train the network and output cell embeddings. If out=='project', project data into the latent space and output cell embeddings. If out=='predict', project data into the latent space and output cell embeddings through a specified decoder. Default: 'latent'

```
import uniport as up
import scanpy as sc
# HVG: highly variable genes
adata1 = sc.read_h5ad('adata1.h5ad') # preprocessed data with data1 specific HVG
adata2 = sc.read_h5ad('adata2.h5ad') # preprocessed data with data2 specific HVG, as<sub>u</sub>˓→reference data
adata_cm = sc.read_h5ad('adata_cm.h5ad') # preprocesssed data with common HVG
# integration with both common and dataset-specific genes
adata = up.Run(adatas=[adata1, adata2], adata_cm=adata_cm)
# save global optimal transport matrix
adata, OT = up.Run(adatas=[adata1, adata2], adata_cm=adata_cm, save_OT=True)
# integration with only common genes
adata = up.Run(adata_cm=adata_cm)# integration without common genes
adata = up.Run(adatas=[adata1, adata2], mode='d')
```

```
# integration with paired datasets
adata = up.Run(adatas=[adata1, adata2], mode='v')
```
## <span id="page-64-0"></span>**1.7 Citation**

@article{Cao2022.02.14.480323, author = {Cao, Kai and Gong, Qiyu and Hong, Yiguang and Wan, Lin}, title = {uniPort: a unified computational framework for single-cell data integration␣ ˓<sup>→</sup>with optimal transport}, year = {2022}, doi =  ${10.1101/2022.02.14.480323}$ , publisher = {Cold Spring Harbor Laboratory}, journal = {bioRxiv}}

### **PYTHON MODULE INDEX**

<span id="page-66-0"></span>u

uniport, [38](#page-41-2) uniport.data\_loader, [41](#page-44-5) uniport.logger, [58](#page-61-2) uniport.metrics, [57](#page-60-3) uniport.Model, [42](#page-45-1)

### **INDEX**

### <span id="page-68-0"></span>Symbols

\_\_init\_\_() (*uniport.data\_loader.SingleCellDataset method*), [41](#page-44-6) \_\_init\_\_() (*uniport.data\_loader.SingleCellDataset\_vertical* M *method*), [41](#page-44-6) \_\_init\_\_() (*uniport.model.layer.Block method*), [47](#page-50-2) \_\_init\_\_() (*uniport.model.layer.DSBatchNorm method*), [45](#page-48-2) \_\_init\_\_() (*uniport.model.layer.Decoder method*), [53](#page-56-2) \_\_init\_\_() (*uniport.model.layer.Encoder method*), [51](#page-54-2) \_\_init\_\_() (*uniport.model.layer.NN method*), [49](#page-52-2) \_\_init\_\_() (*uniport.model.utils.EarlyStopping method*), [57](#page-60-4) \_\_init\_\_() (*uniport.model.vae.VAE method*), [43](#page-46-2)

### B

batch\_entropy\_mixing\_score() (*in module uniport.metrics*), [57](#page-60-4) batch\_scale() (*in module uniport*), [41](#page-44-6) Block (*class in uniport.model.layer*), [47](#page-50-2)

## $\mathsf{C}$

create\_logger() (*in module uniport.logger*), [59](#page-62-2)

### D

Decoder (*class in uniport.model.layer*), [53](#page-56-2) distance\_gmm() (*in module uniport.model.loss*), [55](#page-58-3) distance\_matrix() (*in module uniport.model.loss*), [55](#page-58-3) DSBatchNorm (*class in uniport.model.layer*), [45](#page-48-2)

### E

EarlyStopping (*class in uniport.model.utils*), [57](#page-60-4) Encoder (*class in uniport.model.layer*), [51](#page-54-2)

### F

filter\_data() (*in module uniport*), [40](#page-43-3)

### K

kl\_div() (*in module uniport.model.loss*), [55](#page-58-3)

### $\mathbf{L}$

label\_reweight() (*in module uniport*), [40](#page-43-3)

label\_transfer() (*in module uniport.metrics*), [58](#page-61-3) load\_data() (*in module uniport.data\_loader*), [42](#page-45-2) load\_file() (*in module uniport*), [40](#page-43-3)

module uniport, [38](#page-41-3) uniport.data\_loader, [41](#page-44-6) uniport.logger, [58](#page-61-3) uniport.metrics, [57](#page-60-4) uniport.Model, [42](#page-45-2)

### N

NN (*class in uniport.model.layer*), [49](#page-52-2)

### O

onehot() (*in module uniport.model.utils*), [56](#page-59-2)

### R

Run() (*in module uniport*), [38](#page-41-3)

### S

silhouette() (*in module uniport.metrics*), [58](#page-61-3) SingleCellDataset (*class in uniport.data\_loader*), [41](#page-44-6) SingleCellDataset\_vertical (*class in uniport.data\_loader*), [41](#page-44-6)

### U

unbalanced\_ot() (*in module uniport.model.loss*), [56](#page-59-2) uniport module, [38](#page-41-3) uniport.data\_loader module, [41](#page-44-6) uniport.logger module, [58](#page-61-3) uniport.metrics module, [57](#page-60-4) uniport.Model module, [42](#page-45-2)

### $\overline{V}$

VAE (*class in uniport.model.vae*), [43](#page-46-2)